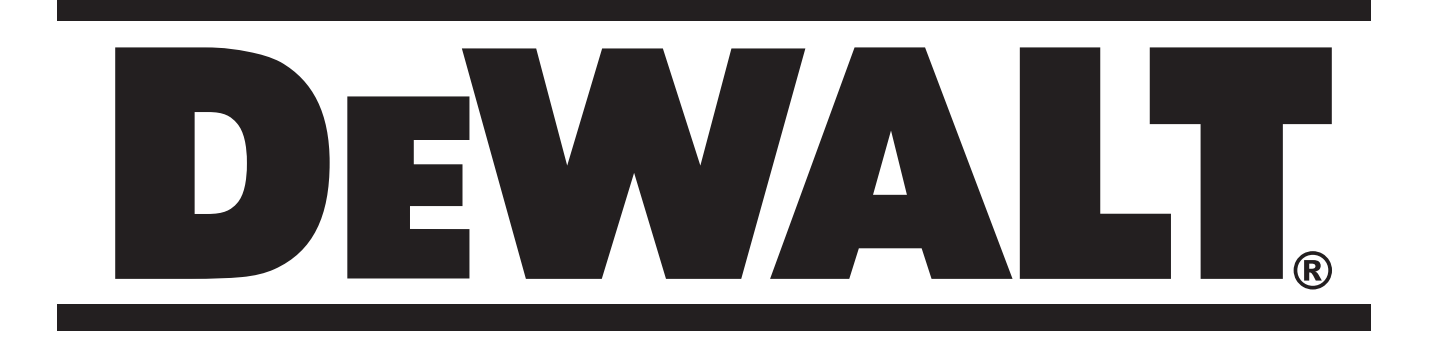

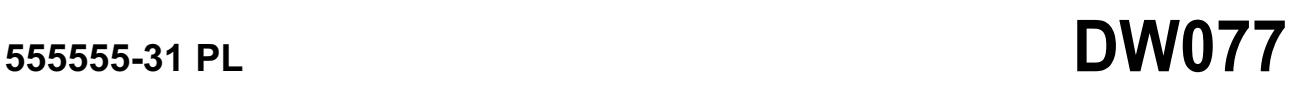

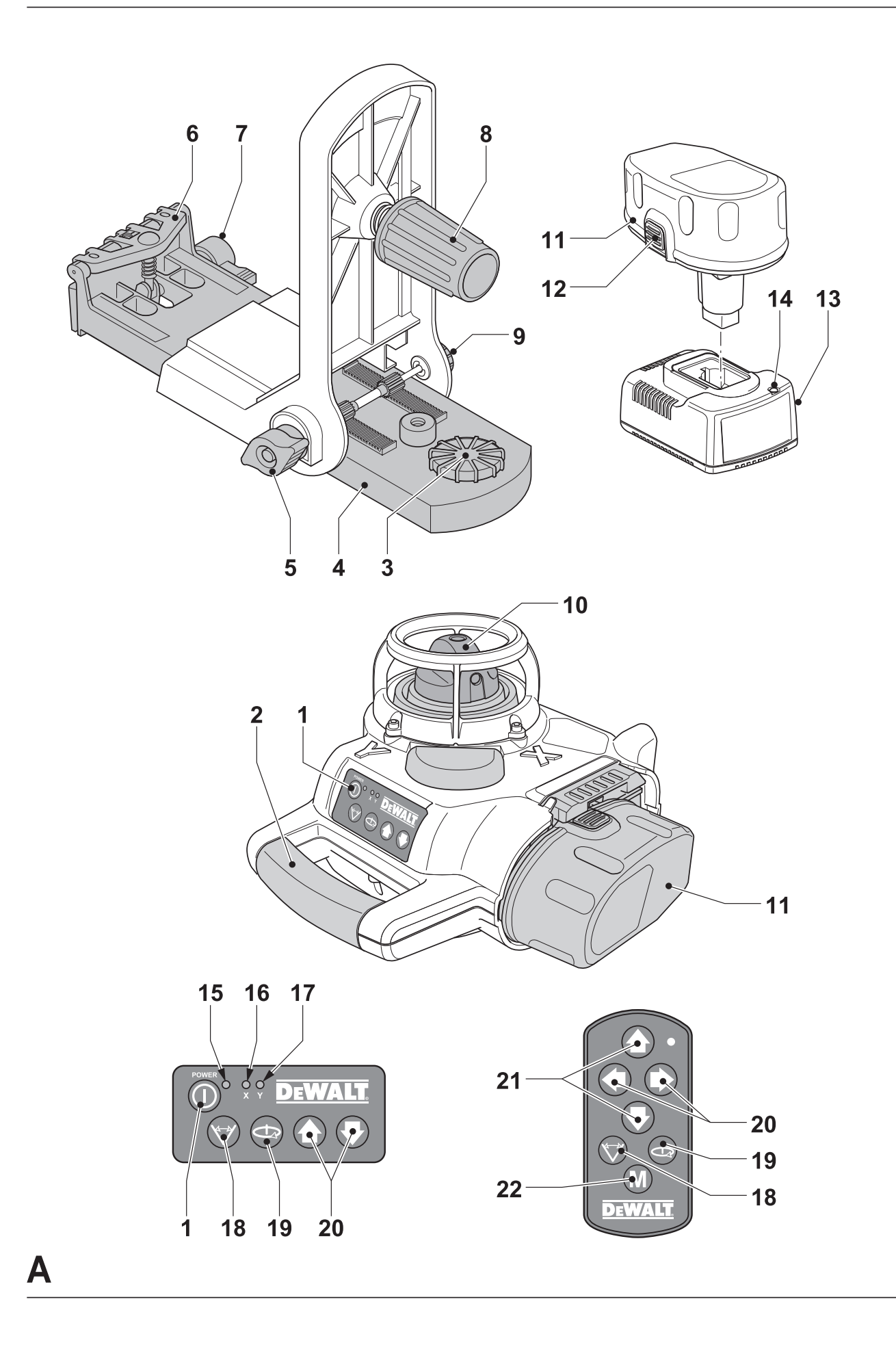

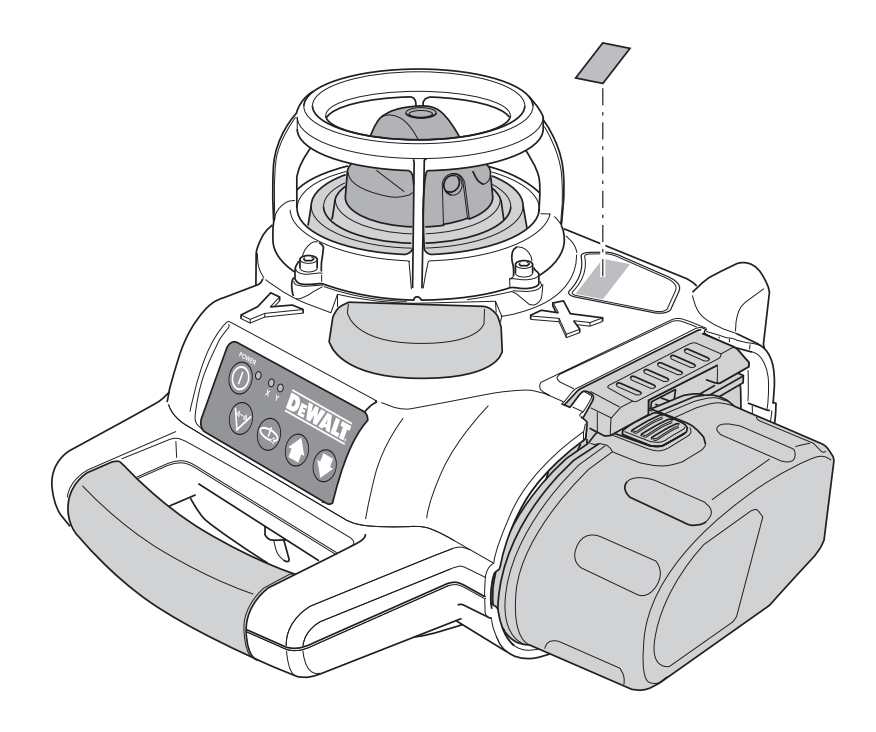

 $\overline{\mathsf{B}}$ 

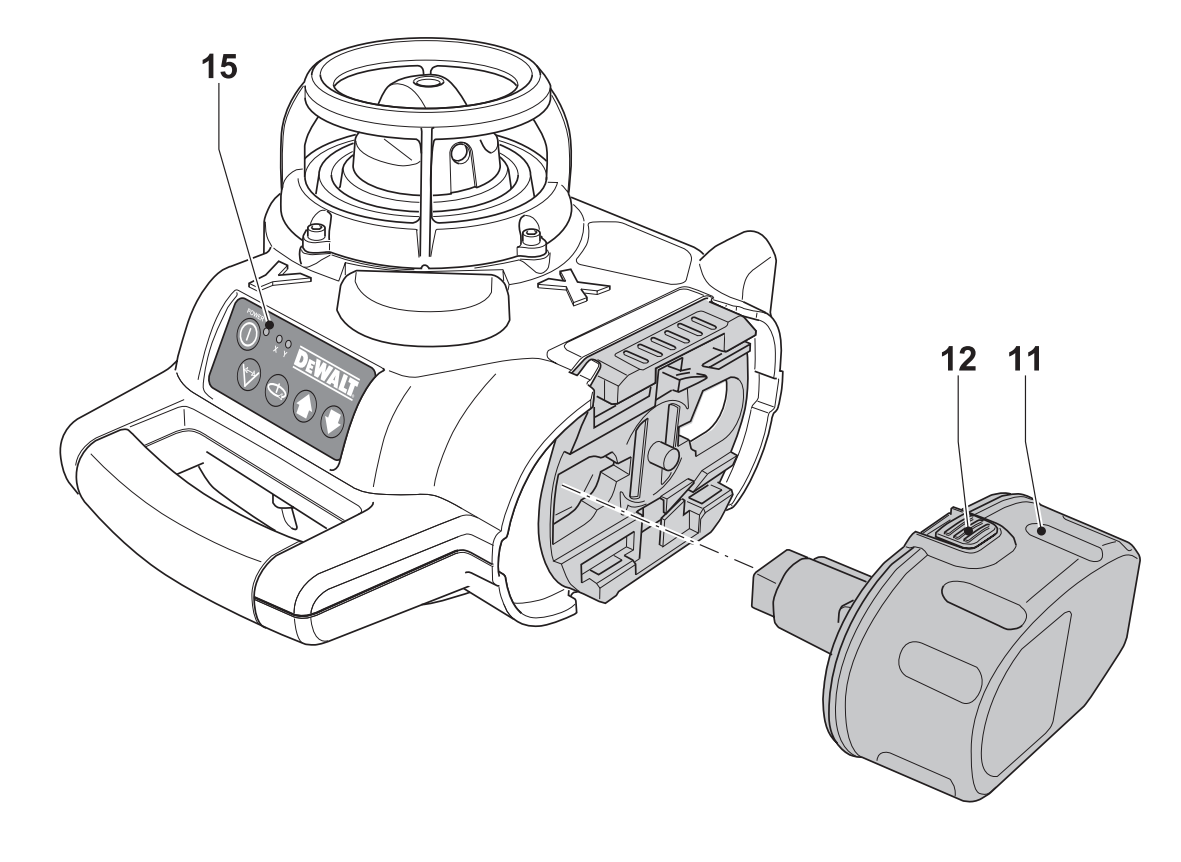

 $C<sub>1</sub>$ 

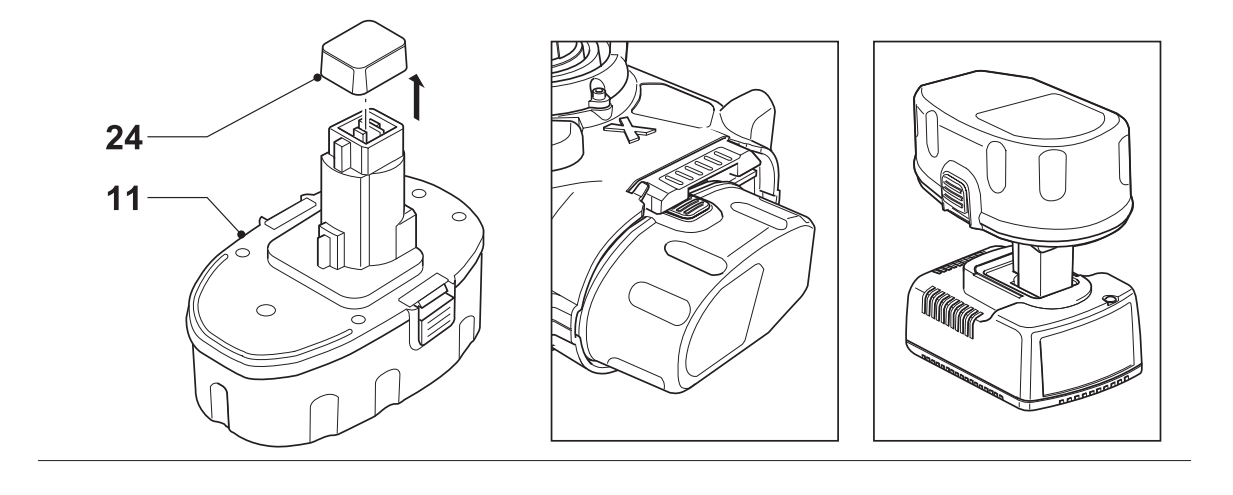

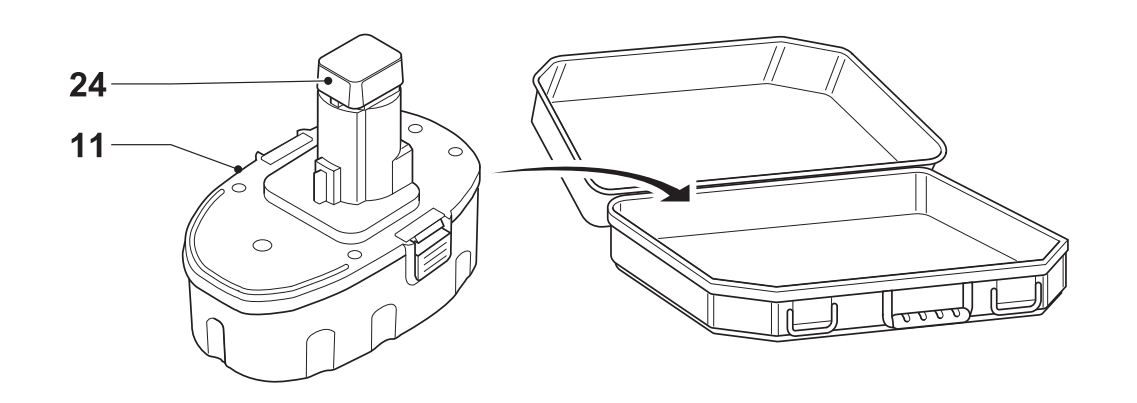

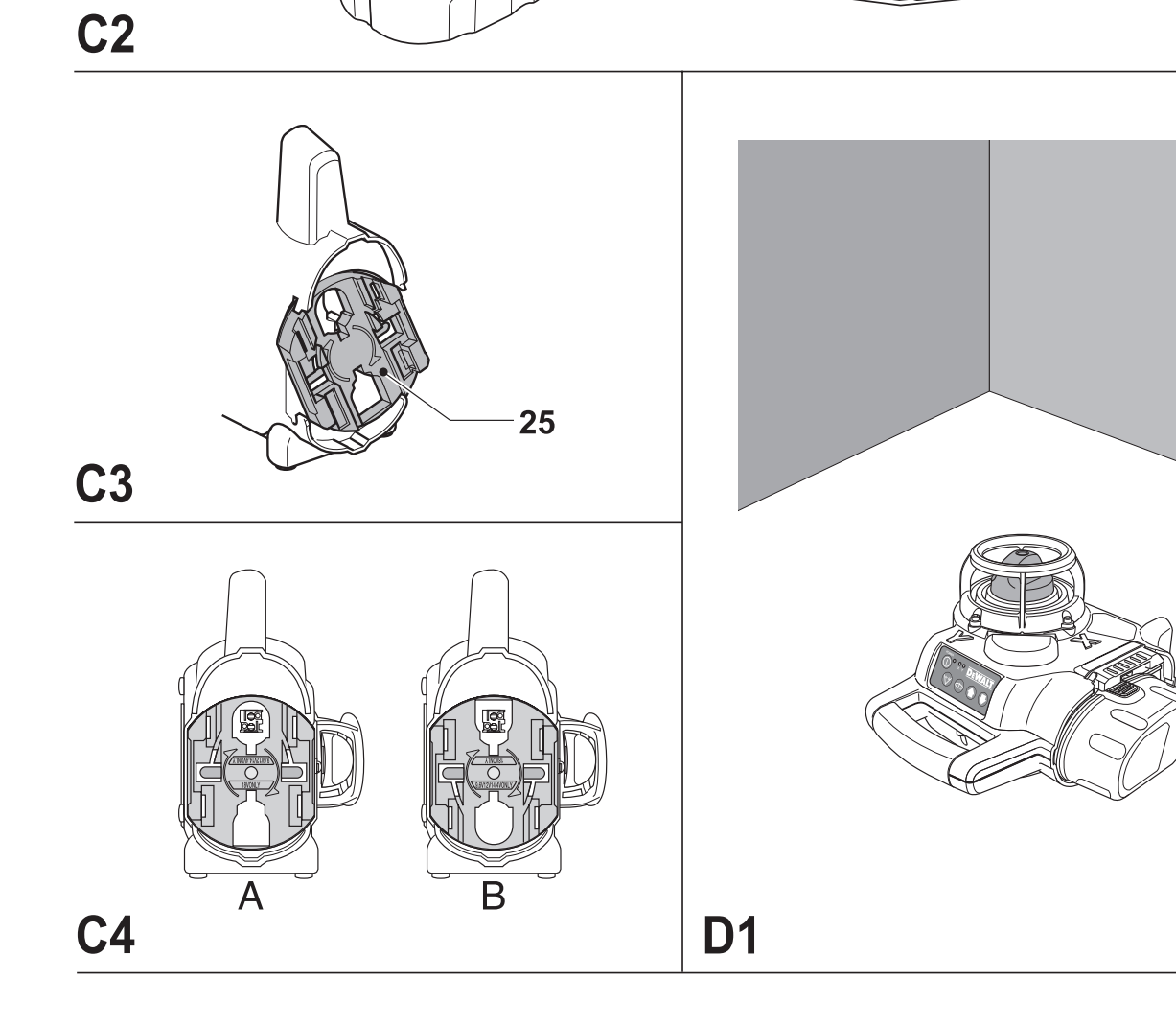

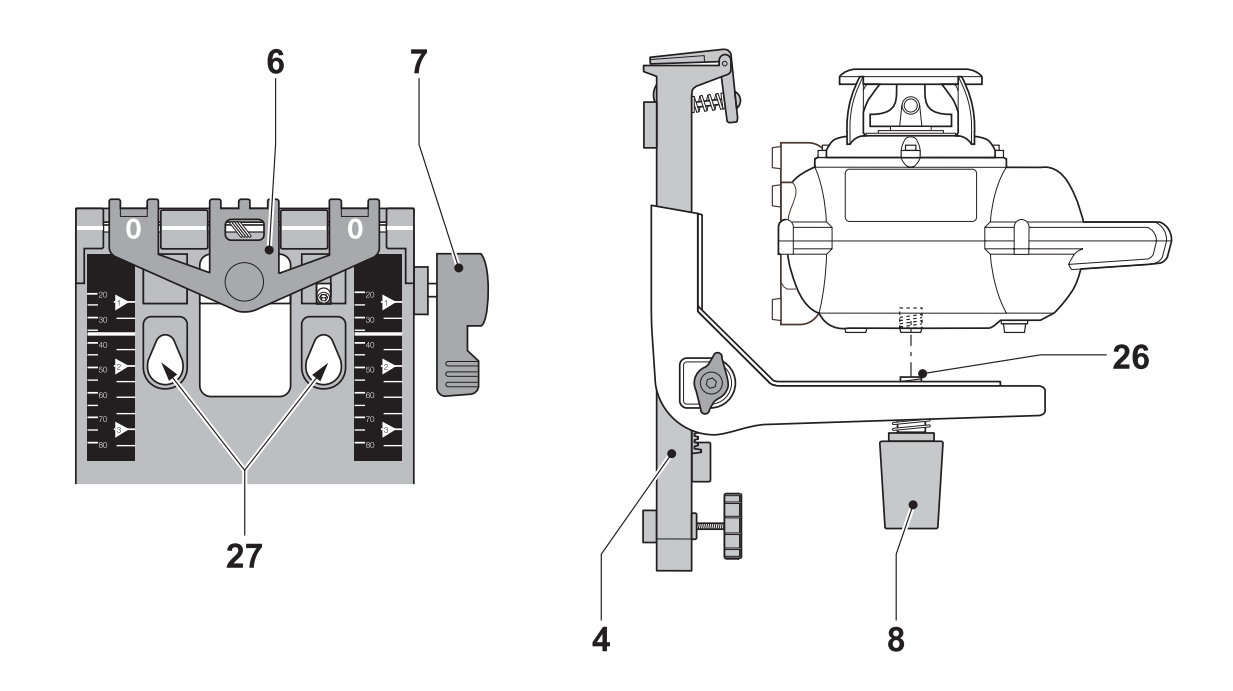

D<sub>2</sub>

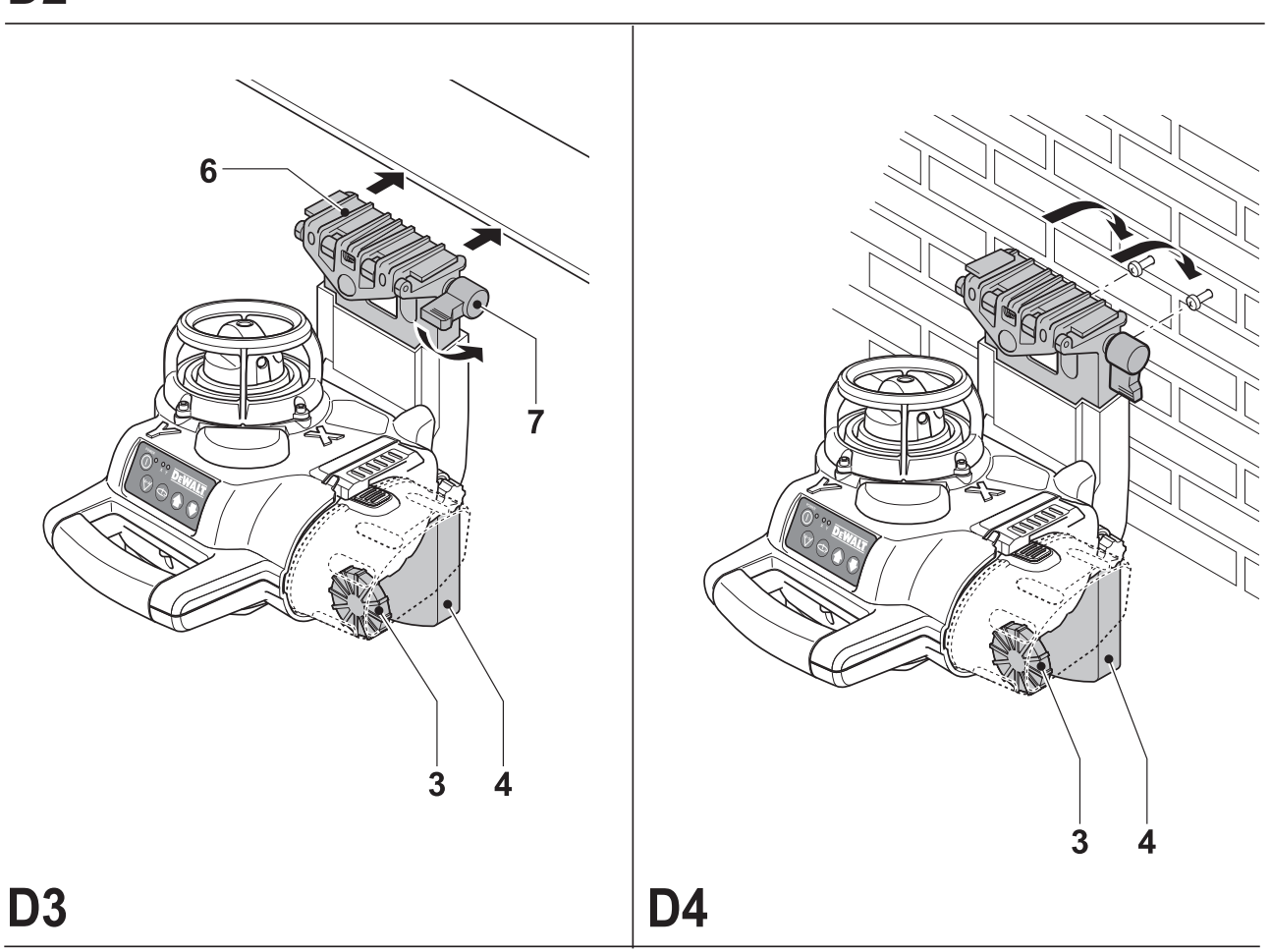

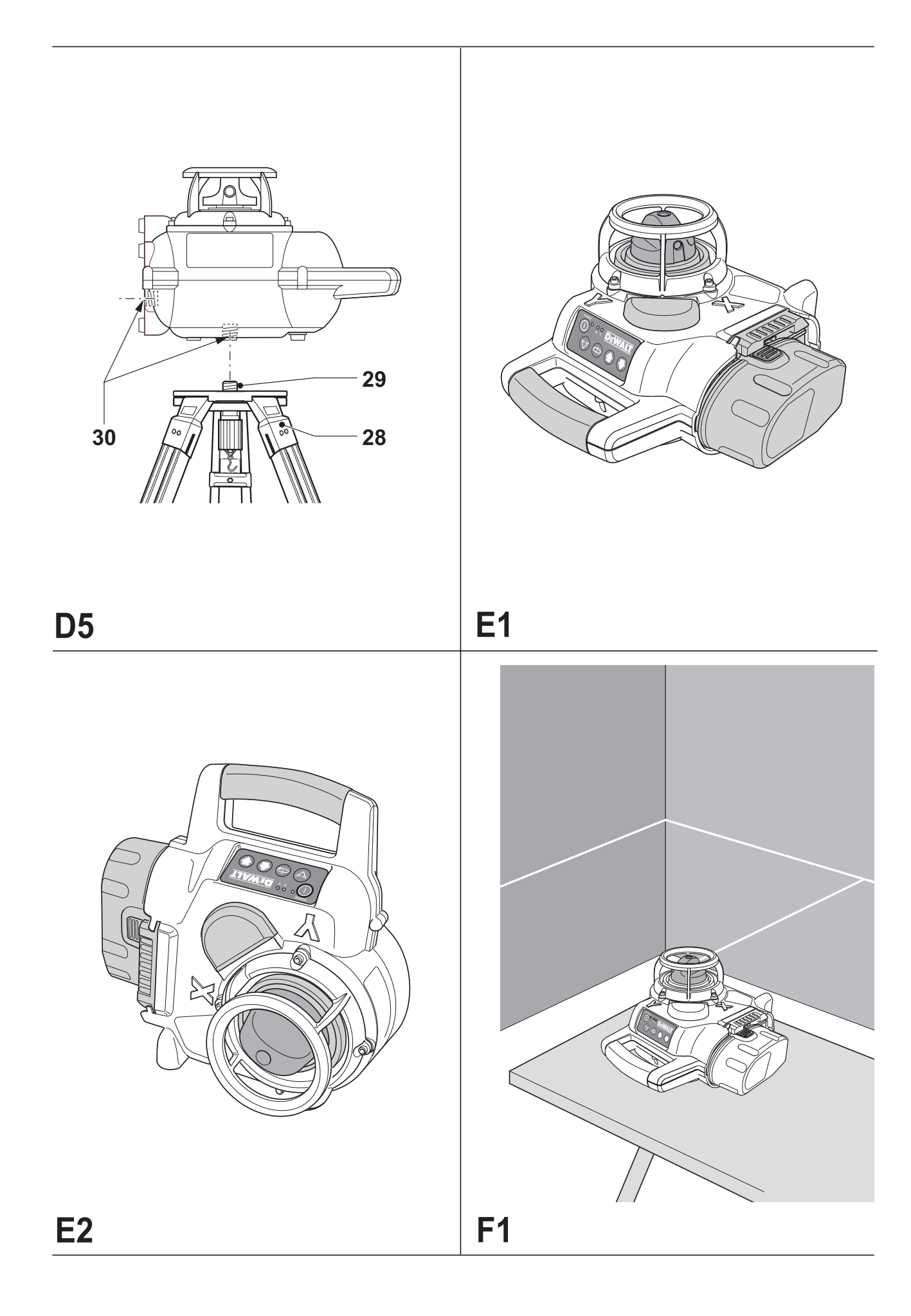

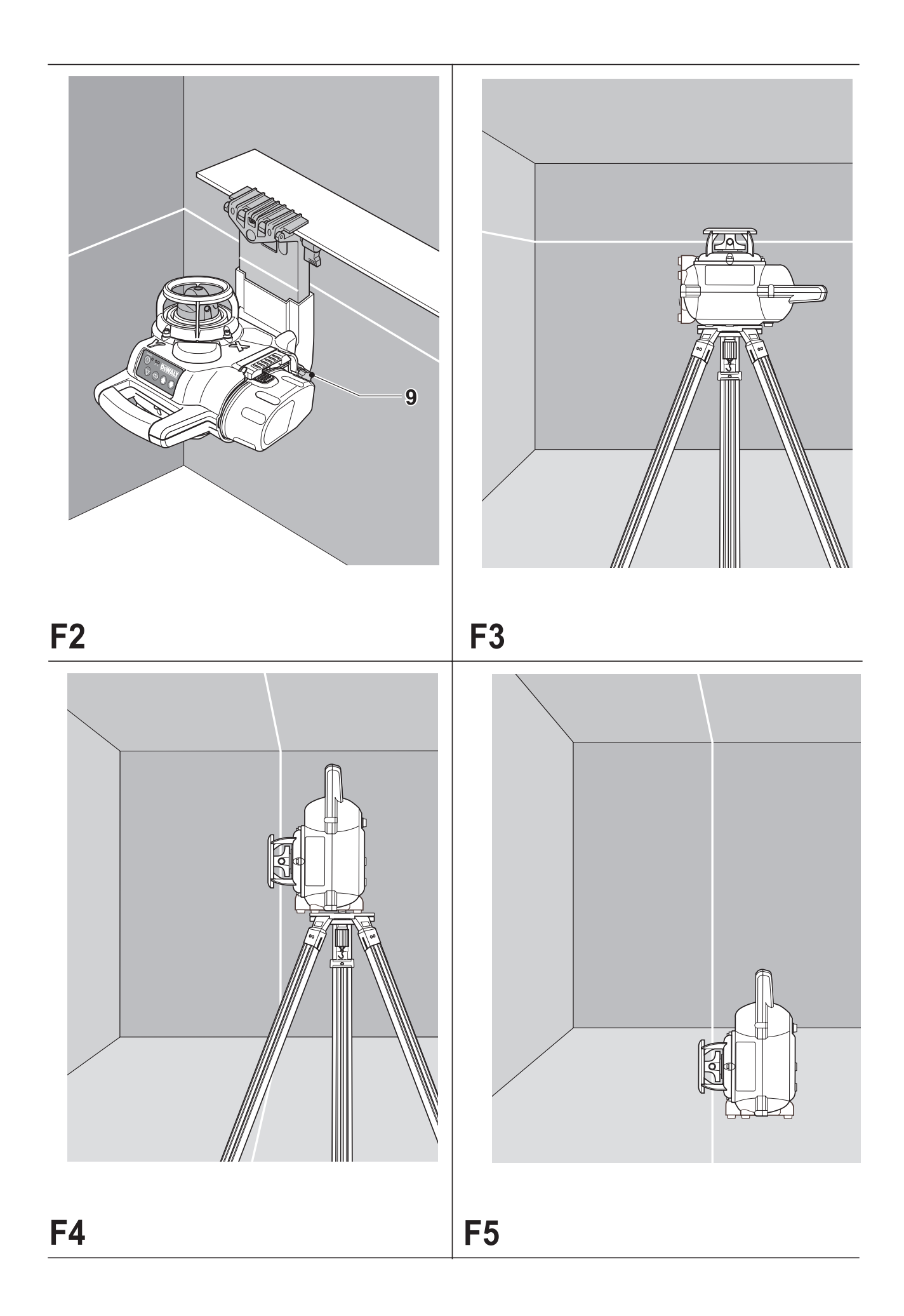

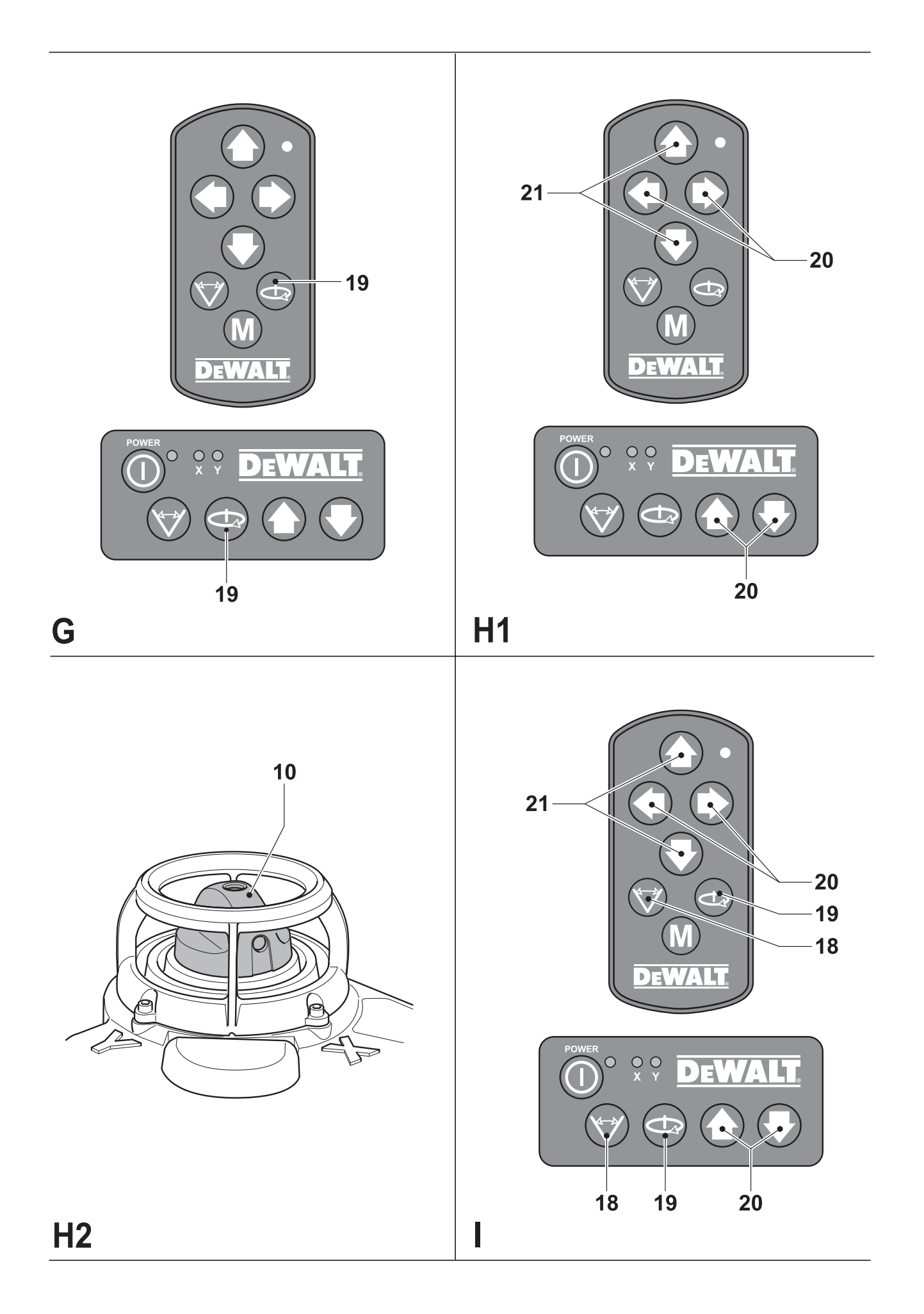

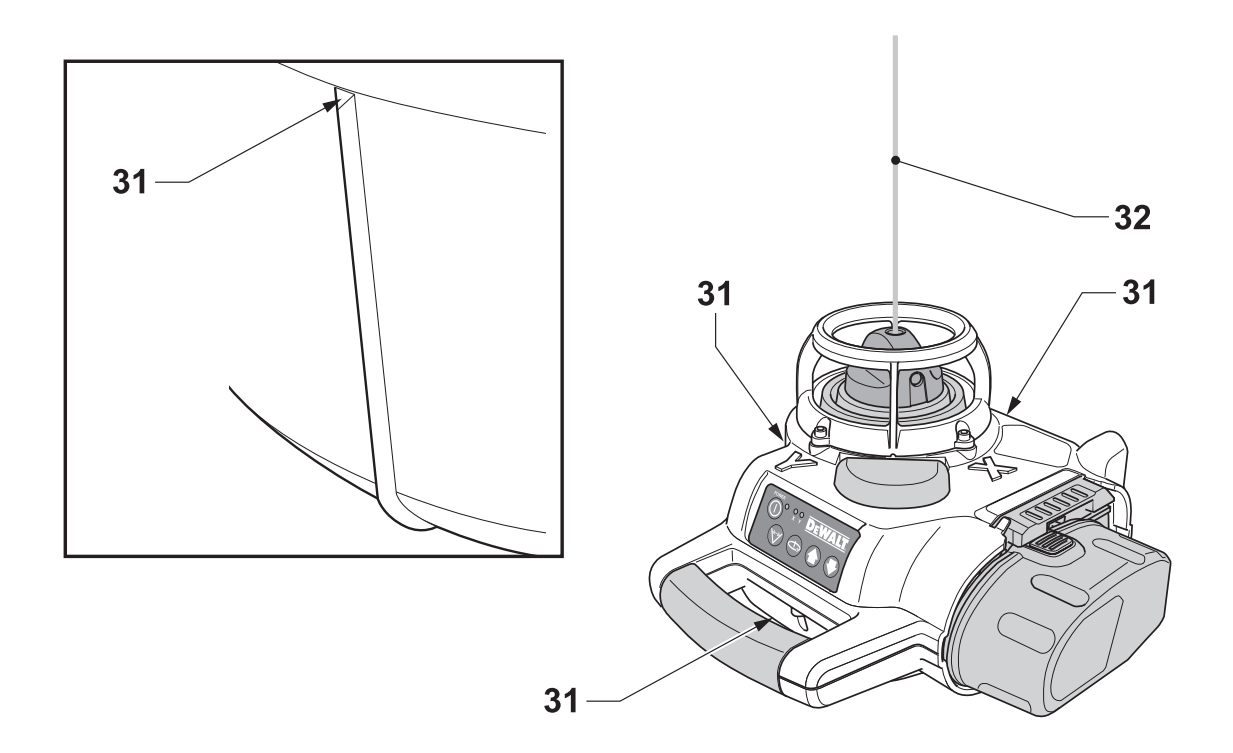

 $J<sub>1</sub>$ 

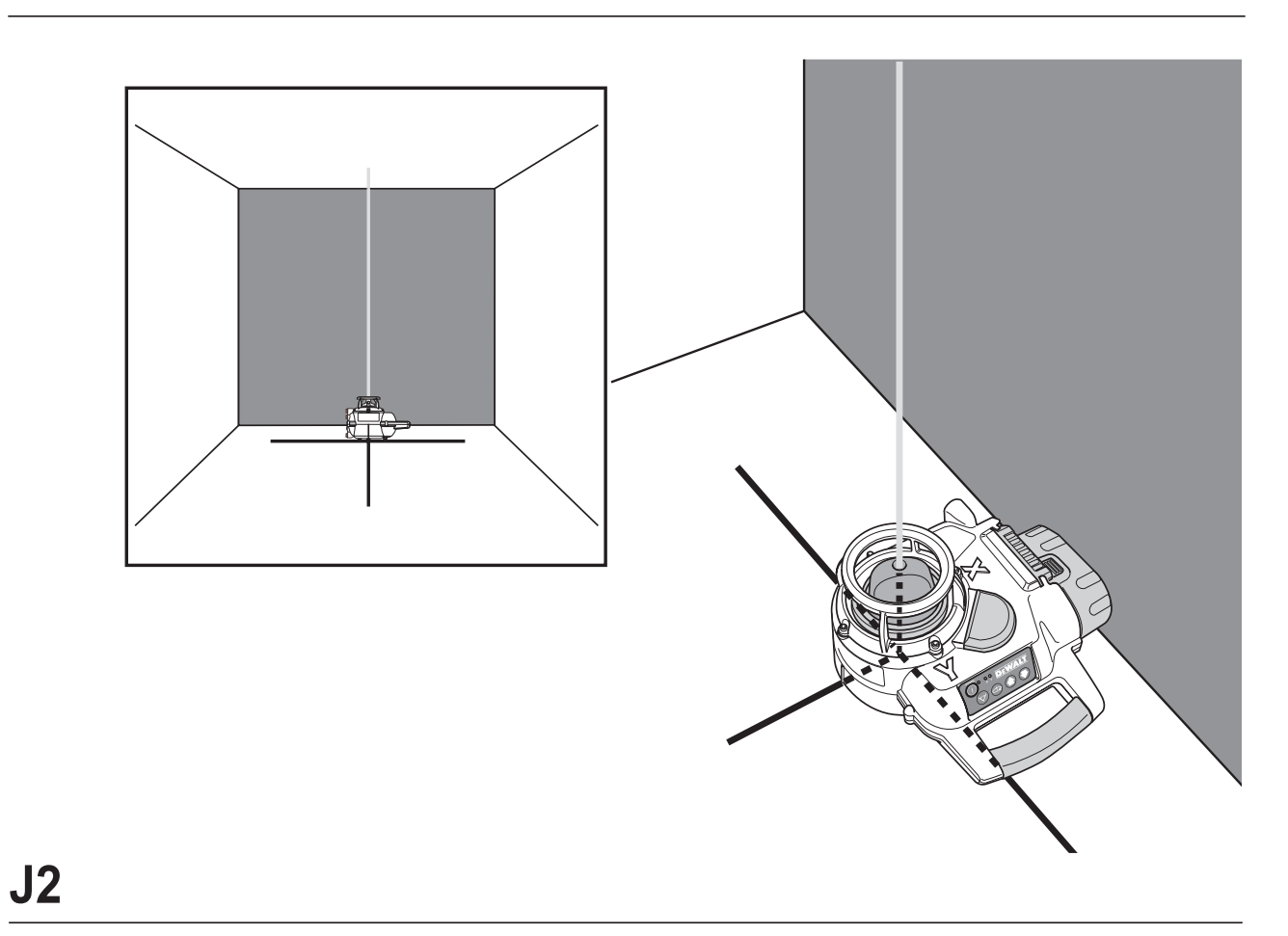

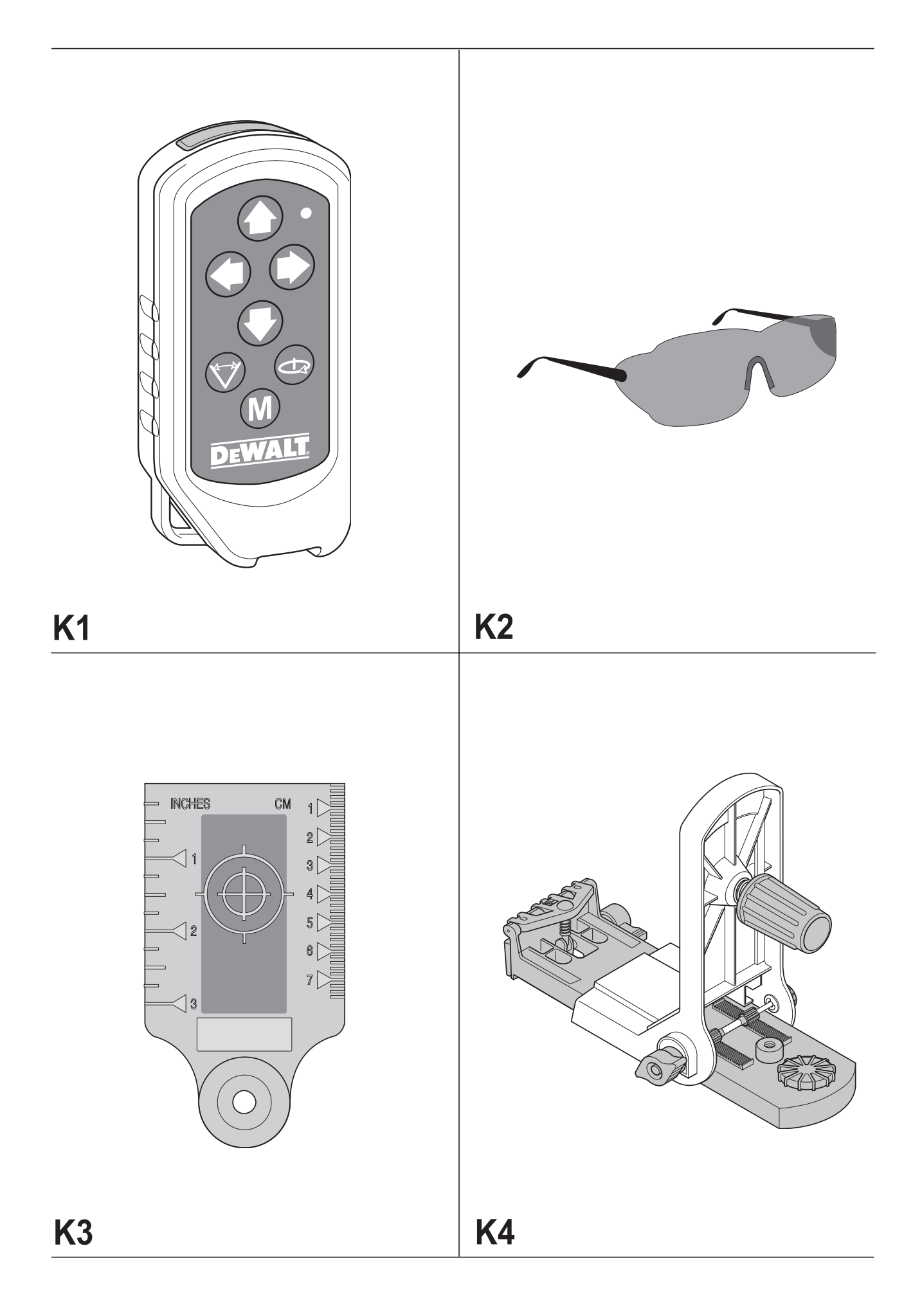

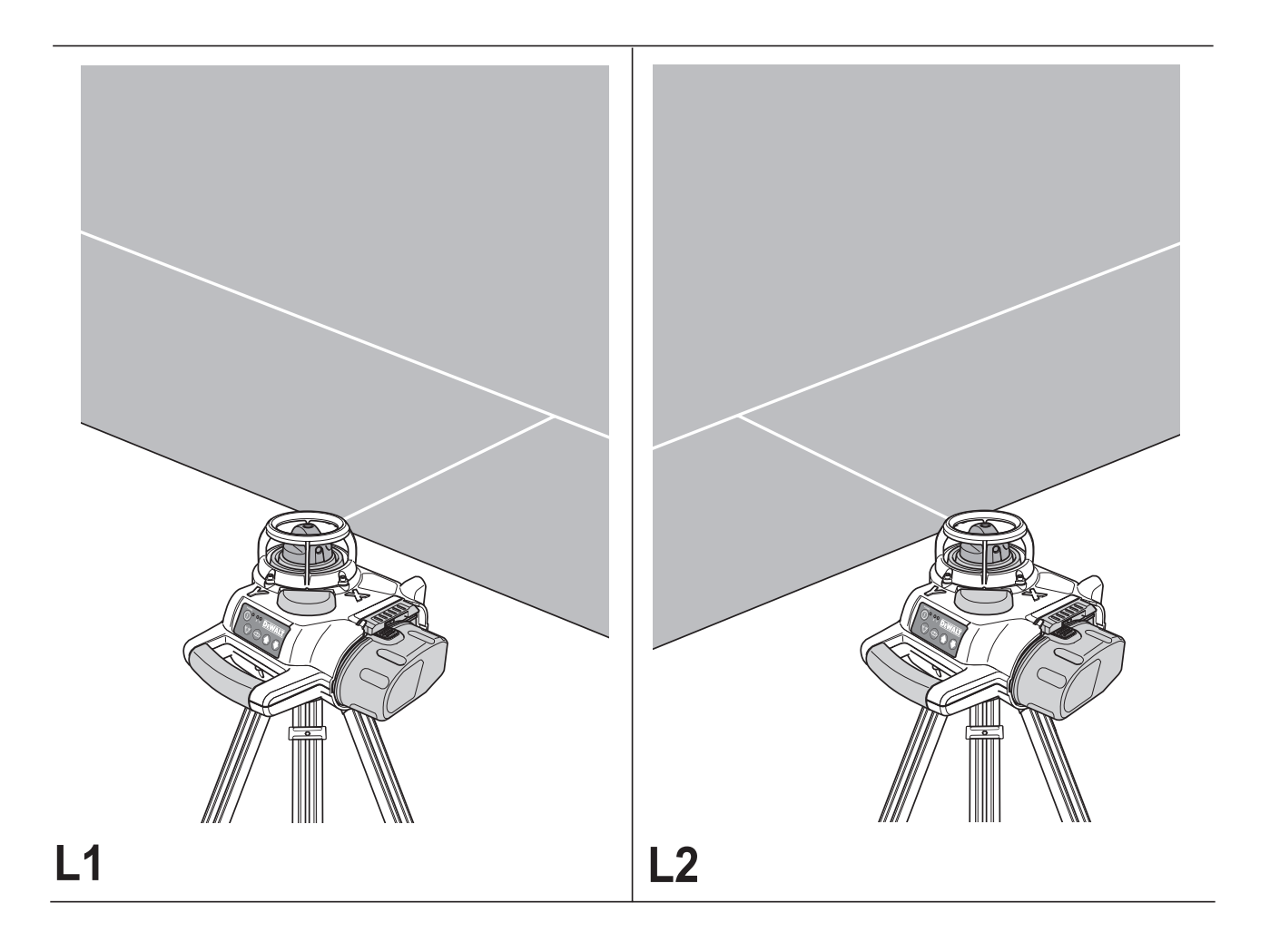

# **ROTACYJNY NIWELATOR LASEROWY DW077**

# **Serdeczne gratulacje!**

Dziękujemy za zakupienie przyrządu firmy DEWALT, która zgodnie ze swoją długoletnią tradycją oferuje tylko innowacyjne i wypróbowane w licznych testach, wysokiej jakości produkty dla specjalistów. Wiele lat doświadczeń i ciągły rozwój sprawiły, że firma DEWALT stała się prawdziwie niezawodnym partnerem dla wszystkich użytkowników profesjonalnych narzędzi.

# **Dane techniczne**

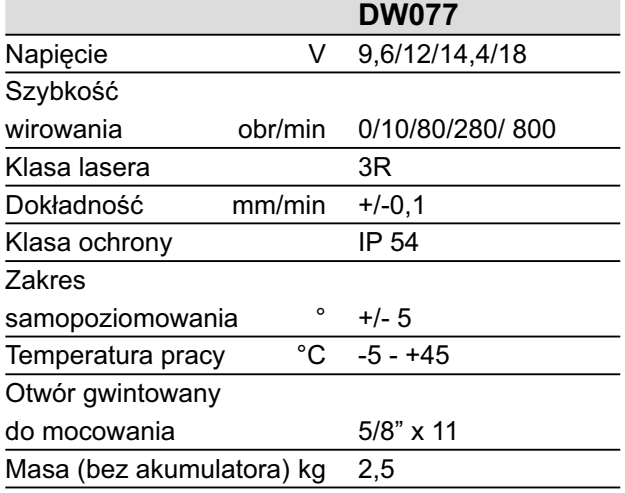

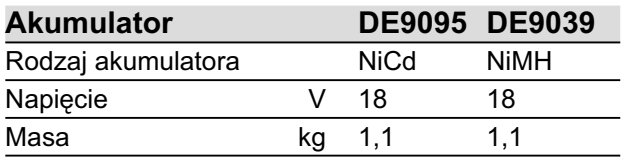

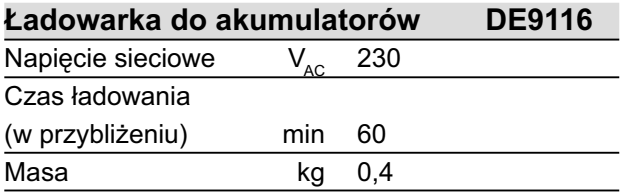

**Minimalne natężenie prądu bezpiecznika** Przyrządy zasilane napięciem 230 V 10 A

W instrukcji tej zastosowano następujące symbole:

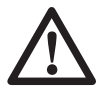

Uwaga! Nieprzestrzegając wskazówek zawartych w niniejszej instrukcji, narażasz się na doznanie urazu ciała, utratę życia lub uszkodzenie narzędzia!

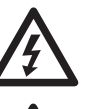

Napięcie elektryczne

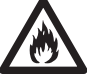

Niebezpieczeństwo pożaru

# **Kontrola zakresu dostawy**

Opakowanie zawiera następujące elementy:

- 1 rotacyjny niwelator laserowy
- 1 podstawka do mocowania na ścianie
- 1 pilot zdalnego sterowania
- 1 płytka celownicza
- 1 okulary celownicze
- 1 walizka transportowa
- 1 ładowarka do akumulatorów (DW077K/ DW077kH)
- 1 akumulator (DW077K/DW077kH)
- 1 instrukcja obsługi
- Przed uruchomieniem dokładnie przeczytaj instrukcję obsługi.

# **Opis przyrządu (rys. A)**

Rotacyjny niwelator laserowy DW077 jest przeznaczony do rzutowania linii laserowych jako pomoc przy profesjonalnych pomiarach różnic wysokości. Przyrząd ten można wykorzystywać do poziomowania i pionowania w zamkniętych pomieszczeniach i na wolnym powietrzu. Pozwala on także na uzyskanie nieruchomej plamki świetlnej, która może być nakierowywana ręcznie dla ustalania lub przenoszenia znaków. Przykładami zastosowań mogą być tutaj poziomowanie sufitów podwieszanych i fundamentów oraz pionowanie konstrukcji ściennych.

Przyrząd wymaga akumulatorów DEWALT o napięciach 9,6 V, 12 V, 14,4 V i 18 V.

- 1 Wyłącznik
- 2 Rękojeść
- 3 Pokrętło poziomujące
- 4 Podstawka do mocowania na ścianie
- 5 Pokrętło ustalające zębnika
- 6 Zacisk do mocowania na ścianie
- 7 Blokada zacisku do mocowania na ścianie
- 8 Pokrętło mocujące
- 9 Pokrętło zębnika (do przesuwania zębatki)
- 10 Rotacyjna głowica laserowa
- 11 Akumulator

#### *Ładowarka do akumulatorów*

Ładowarka DE9116 jest przystosowana do ładowania akumulatorów niklowo-wodorkowych i niklowo-kadmowych DEWALT o napięciu od 7,2 V do 18 V.

- 11 Akumulator
- 12 Guziki zwalniające
- 13 Ładowarka
- 14 Lampka kontrolna ładowania (czerwona)

#### *Konsola operatorska*

- 15 Wskaźnik zasilania
- 16 Wskaźnik poziomowania (w osi X)
- 17 Wskaźnik poziomowania (w osi Y)
- 18 Przycisk trybu skanowania
- 19 Przycisk nastawczy szybkości wirowania
- 20 Przyciski nastawcze poziomowania w osi X

#### *Pilot zdalnego sterowania*

- 18 Przycisk trybu skanowania
- 19 Przycisk nastawczy szybkości wirowania
- 20 Przyciski nastawcze poziomowania w osi X
- 21 Przyciski nastawcze poziomowania w osi Y
- 22 Przycisk trybu poziomowania ręcznego

# **Bezpieczeństwo elektryczne**

Ładowarka do akumulatorów jest przystosowana do zasilania tylko jednym napięciem. Dlatego zawsze sprawdzaj, czy lokalne napięcie sieciowe odpowiada wartości podanej na tabliczce znamionowej ładowarki.

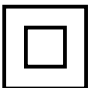

Ładowarka DEWALT zgodnie z normą EN 60335 jest podwójnie zaizolowana i dlatego żyła uziemiająca nie jest potrzebna.

#### *Wymiana kabla sieciowego lub wtyczki*

Uszkodzony kabel sieciowy lub wtyczka mogą być wymienione tylko przez autoryzowany, specjalistyczny warsztat naprawczy. Wymieniony kabel sieciowy lub wtyczkę należy następnie fachowo zutylizować zgodnie z przepisami o ochronie środowiska.

# **Przedłużacz**

Używaj przedłużacza, który został dopuszczony do eksploatacji i wytrzymuje pobór mocy przez ładowarkę (patrz: Dane techniczne). Jego minimalny przekrój powinien wynosić 1 mm<sup>2</sup>. Zawsze całkowicie odwijaj kabel z bębna.

# **Rozpakowanie**

#### *Zamocowanie tabliczki ostrzegawczej (rys. B)*

Ostrzeżenia na tabliczce przyrządu muszą być napisane w języku ojczystym operatora. Z tego powodu do zakresu dostawy niwelatora laserowego należy oddzielny arkusz z samoprzylepnymi naklejkami.

• Sprawdź, czy ostrzeżenia na tabliczce przyrządu są napisane w języku ojczystym operatora.

Ostrzeżenia te muszą zawierać następujące informacie:

 PROMIENIOWANIE LASEROWE! NIE PATRZ W PROMIEŃ LASEROWY! LASER KLASY 3R

- Gdy ostrzeżenia na tabliczce przyrządu są napisane w obcym dla operatora języku:
	- Ściągnij z arkusza odpowiednią naklejkę.
	- Ostrożnie przyłóż ją do naklejki w obcym języku.
	- Dociśnij naklejkę na swoim miejscu.

# **Montaż i regulacja**

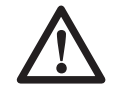

- Przed rozpoczęciem montażu i regulacji zawsze wyjmuj akumulator.
- Przed włożeniem lub wyjęciem akumulatora zawsze najpierw wyłączaj przyrząd.

Używaj tylko akumulatorów i ładowarek firmy DEWALT.

#### *Akumulator (rys. rys. A i C1 - C4)*

#### **Ładowanie akumulatora (rys. A)**

Gdy akumulator jest ładowany po raz pierwszy lub po dłuższym okresie składowania, jego ładunek osiąga tylko 80% pojemności znamionowej. Akumulator daje się naładować do pełna dopiero po kilku cyklach ładowania i rozładowania. Przed rozpoczęciem ładowania akumulatora sprawdź zasilanie ładowarki. Gdy jest ona prawidłowo zasilana, a akumulator pomimo to nie ładuje się, oddaj ładowarkę do warsztatu serwisowego DEWALT w celu przeglądu. Podczas ładowania akumulator i ładowarka mogą się nagrzewać, ale jest to ziawisko normalne i nie świadczy o jakiejś usterce.

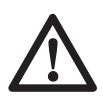

Nie ładuj akumulatora w temperaturze otoczenia poniżej 4 °C lub powyżej 40 °C. Zalecana temperatura ładowania wynosi około 24 °C.

- By naładować akumulator (11), zgodnie z rysunkiem umieść go w ładowarce (13) i przyłącz ładowarkę do sieci. Upewnij się, czy akumulator został prawidłowo włożony do ładowarki. Musi migać czerwona lampka kontrolna ładowania (14). Po około godzinie lampka ta przestaje migać i zaczyna się świecić na stałe. Świadczy to o całkowitym naładowaniu akumulatora, po czym ładowarka przechodzi do trybu ładowania wyrównawczego. Po około czterech godzinach ładowarka zostaje przełączona na tryb ładowania konserwacyjnego. Akumulator można w każdej chwili wyjąć lub pozostawić w przyłączonej ładowarce na nieograniczony okres czasu.
- Gdy czerwona lampka kontrolna ładowania szybko miga, to znaczy że występuje jakaś usterka. Jeszcze raz włóż akumulator lub na próbę zastosuj inny. Gdy także nowy akumulator nie jest ładowany, oddaj ładowarkę do warsztatu serwisowego firmy DEWALT.
- Gdy ładowarka jest przyłączona do takich źródeł napięcia przemiennego, jak agregat prądotwórczy lub falownik, może się zdarzyć, że lampka kontrolna ładowania dwukrotnie mignie, a następnie zgaśnie, i cykl ten będzie się powtarzać. Świadczy to o przejściowym zakłóceniu napięcia zasilania. Po ustabilizowaniu się napięcia ładowarka ponownie automatycznie przechodzi do normalnego trybu pracy.

#### **Wkładanie i wyjmowanie akumulatora (rys. C1)**

- Włóż akumulator (11) do przyrządu aż do zatrzaśnięcia.
- By wyjąć akumulator, jednocześnie naciśnij obydwa przyciski zwalniające (12) i wyciągnij akumulator z przyrządu.

# **Zakrywka ochronna akumulatora (rys. C2)**

Do zakrywania biegunów wyjętego akumulatora służy specjalna zakrywka ochronna. Bez niej bieguny łatwo mogą zostać zwarte przez luźne metalowe przedmioty, co grozi pożarem i uszkodzeniem akumulatora.

• Przed włożeniem akumulatora (11) do ładowarki lub przyrządu zdejmij zakrywkę

ochronną (24).

• Bezpośrednio po wyjęciu akumulatora z ładowarki lub przyrządu załóż zakrywkę ochronna na bieguny.

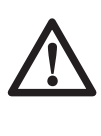

Przed odłożeniem lub transportem akumulatora sprawdź, czy zakrywka ochronna znajduje się na swoim miejscu.

#### **Ładowanie wyrównawcze**

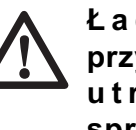

**Ł a d o w a n i e w y r ó w n a w c z e przyczynia się do długofalowego u t r z y m a n i a m a k s y m a l n e j sprawności akumulatora. Zaleca się przeprowadzać je raz na tydzień lub co 10 cykli ładowania/ rozładowania.**

- Rozpocznij ładowanie zgodnie z powyższym opisem.
- Gdy lampka kontrolna ładowania przestanie migać, pozostaw akumulator w ładowarce jeszcze przez około cztery godziny.

#### Wyłaczanie w celu ochłodzenia **akumulatora**

Gdy ładowarka wykryje, że akumulator jest gorący, automatycznie się wyłącza, a następnie znów samoczynnie włącza po ochłodzeniu akumulatora. Funkcja ta zapewnia maksymalną trwałość użytkową akumulatora. W czasie tego wyłączenia w celu ochłodzenia czerwona lampka kontrolna ładowania (14) najpierw miga powoli, a następnie szybko.

#### **Wskaźnik ładunku akumulatora (rys. C1)**

Przyrząd jest wyposażony we wskaźnik ładunku akumulatora (15) na konsoli operatorskiej. Wskaźnik ten świeci się przy załączonym przyrządzie. Miganie wskaźnika oznacza, że akumulator trzeba naładować i niwelator laserowy automatycznie się wyłącza.

• Gdy tylko wskaźnik zacznie migać, wyłącz przyrząd i wyjmij akumulator (11), by go naładować.

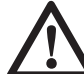

Gdy akumulator jest rozładowany, przyrząd pozostaje wyłączony.

#### **Rodzaj akumulatora (rys. rys. C3 i C4)**

Przyrząd może być zasilany z akumulatorów o różnych napięciach.

• By korzystać z akumulatora o napięciu 18 V, płytkę adaptacyjną (25) obróć do pozycji A.

• By korzystać z akumulatora o napięciu 9,6 V, 12 V lub 14,4 V, płytkę adaptacyjną (25) obróć do pozycji B.

Rodzaje wymiennych akumulatorów wyszczególniono w tabeli w dalszej części instrukcji.

#### *Ustawianie przyrządu (rys. rys. D1 - D5)*

Przyrząd może być ustawiony w różnych pozycjach, co zwiększa możliwości jego zastosowania.

#### **Ustawienie na podłodze (rys. D1)**

- Ustaw przyrząd na względnie gładkiej i płaskiej powierzchni.
- Ustaw przyrząd w pozycji odpowiedniej dla pomiarów w poziomie lub w pionie.

#### **Mocowanie na ścianie (rys. rys. D2 - D4)**

Przyrząd zawiera podstawkę do mocowania na ścianie (4), która jest bardzo pomocna przy poziomowaniu sufitów podwieszanych i w innych skomplikowanych sytuacjach (rys. D2).

- Ustaw przyrząd na podstawce, wprowadź kołek gwintowany (26) w jeden z otworów do mocowania przyrządu i dokręć pokrętło (8).
- Obróć przyrząd na bok tak, by zacisk do mocowania (6) znalazł się w odpowiedniej pozycji względem szyny ściennej (rys. D3).
- Przy podstawce (4) zwróconej do ściany obróć w prawo blokadę zacisku (7), by otworzyć szczęki.
- Załóż szczęki na szynę ścienną i obróć w lewo blokadę zacisku (7), by zacisnąć szczęki na szynie.
- Sprawdź, czy zacisk do mocowania na ścianie (7) jest prawidłowo zablokowany.

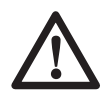

Przed zamocowaniem przyrządu na szynie ściennej sprawdź, czy jest ona dobrze przytwierdzona do ściany.

- Alternatywnie przyrząd można powiesić na ścianie, korzystając z otworów do mocowania (27) wykonanych w podstawce (rys. D2).
	- Przyłóż przyrząd do ściany w żądanej pozycji i zaznacz miejsce obydwu otworów do mocowania (rys. D4).
	- Wywierć otwory w zaznaczonych miejscach (ø 6 mm, głębokość ok. 35 mm).
- Włóż odpowiedni kołek rozporowy w każdy z otworów.
- W każdy z kołków wkręć wkręt 6 x 50 mm.
- Powieś przyrząd na wkrętach.
- W razie potrzeby tak wyreguluj pokrętło poziomujące (3), by przyrząd przyjął stabilną pozycję.
- Ustaw przyrząd w pozycji odpowiedniej dla pomiarów w poziomie.

#### **Mocowanie na statywie (rys. D5)**

Przyrząd zawiera otwór do mocowania na statywie. Może to być statyw DE0735/DE0736 lub każdy inny spełniający wymagania określone w danych technicznych.

- Ustaw statyw (28) na względnie gładkiej i płaskiej powierzchni.
- Zamocuj przyrząd na statywie, wkręcając kołek gwintowany (29) w otwór (30) w podstawie.
- Ustaw przyrząd w pozycji odpowiedniej dla pomiarów w poziomie lub w pionie.

#### *Ustawienie przyrządu (rys. rys. A, E1 i E2)*

Przyrząd można tak ustawić, by móc wykonywać pomiary w poziomie (rys. E1) lub w pionie (rys. E2).

#### **Samopoziomowanie (rys. A)**

- Załącz przyrząd, by zainiciować procedure poziomowania. O jej zapoczątkowaniu informuje miganie dwóch wskaźników poziomowania (16 i 17) i promienia laserowego. Gdy tylko przyrząd znajdzie się w poziomie, wskaźniki oraz promień laserowy przestają migać i zapalają się na stałe.
- Wskaźniki poziomowania i promień laserowy sekwencyjnie szybko migają trzykrotnie, by poinformować, że przyrząd został ustawiony w skośnym położeniu poza zakresem samopoziomowania 5°. Wyłącz przyrząd, ustaw go w zakresie samopoziomowania i ponownie załącz.

#### **Ustawienie w pozycji odpowiedniej dla pomiarów w poziomie (rys. E1)**

- Ustaw przyrząd w pozycji pokazanej na rysunku:
- Załącz przyrząd, by zainicjować procedurę poziomowania.

#### **Ustawienie w pozycji odpowiedniej dla pomiarów w pionie (rys. E2)**

- Ustaw przyrząd w pozycji pokazanej na rysunku:
- Załącz przyrząd, by zainicjować procedurę poziomowania. Ponieważ przy pomiarach w pionie jest konieczne jedynie ustawienie w osi Y, działa tylko odpowiedni wskaźnik poziomowania (17).

#### **Poziomowanie ręczne (rys. A)**

Za pomocą pilota zdalnego sterowania przyrząd można ustawić ręcznie. Funkcja ta jest szczególnie przydatna, gdy są pochylone obie osie X i Y.

- Naciśnij przycisk (22), by włączyć tryb poziomowania ręcznego. Gasną wskaźniki poziomowania (16 i 17).
- Przyciskami (20) ustaw przyrząd w osi X.
- Przyciskami (21) ustaw przyrząd w osi Y.
- By wyłączyć tryb poziomowania ręcznego, ponownie naciśnij przycisk (22).

W chwili wyłączenia trybu poziomowania ręcznego automatycznie włącza się funkcja samopoziomowania i przyrząd znów ustawia się w poziomie. Ustawienia ręczne są przy tym natychmiast anulowane!

#### *Nakierowywanie linii laserowej (rys. rys. A i F1 - F5)*

#### **Nakierowywanie w poziomie**

• Gdy przyrząd jest załączony i głowica laserowa obraca się, zgraj linię laserową ze znakiem jednym z następujących sposobów:

Przyrząd można ustawić na dowolnym stabilnym przedmiocie tak, by znalazł się na wymaganej wysokości (rys. F1).

W przyrządzie zamocowanym na ścianie (rys. F2):

• zwolnij pokrętło ustalające (5) i tak obróć pokrętło zębnika (9), by przyrząd znalazł się w odpowiedniej pozycji. Dokręć pokrętło ustalające (5).

Gdy przyrząd jest zamocowany na statywie (rys. F3):

• tak wyreguluj statyw, by przyrząd znalazł się na wymaganej wysokości.

#### **Nakierowywanie w pionie (rys. rys. A, F4 i F5):**

• Gdy przyrząd jest załączony i głowica laserowa obraca się, zgraj linię laserową ze znakiem.

Sposób regulacii jest następujący:

• Przyciskami (20) tak przestaw głowicę laserową, aż linia laserowa pokryje się ze znakiem (rys. A).

#### **Nakierowywanie w skośnym położeniu przyrządu (rys. A)**

W razie potrzeby skośnego przebiegu linii laserowej wykonaj następujące operacje.

- Przy załączonym przyrządzie i obracającej się głowicy laserowej włącz tryb poziomowania ręcznego.
- Nakieruj skośnie linię laserową:
	- Przyciskami (20) ustaw przyrząd w osi X.
	- Przyciskami (21) ustaw przyrząd w osi Y.

# **Instrukcja obsługi**

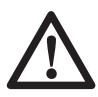

Zawsze przestrzegaj obowiązujących przepisów, a zwłaszcza bezpieczeństwa.

- Zawsze zaznaczaj środek linii laserowej bądź plamki świetlnej.
- By zwiększyć zasięg i dokładność lasera, ustaw przyrząd w środku obszaru pracy.
- Silne wahania temperatury moga spowodować przesunięcie się wewnętrznych elementów i w konsekwencji pogorszyć dokładność przyrządu. Gdy przyrząd jest wykorzystywany w takich warunkach, regularnie sprawdzaj jego dokładność.
- Chociaż przyrząd automatycznie koryguje niewielkie niedokładności poziomowania, w razie ich stwierdzenia może zajść konieczność ponownego ustawienia lub kalibracii.
- W razie upadku przyrządu trzeba go oddać do specjalistycznego warsztatu, by wykalibrować głowicę laserową.
- Dla ułatwienia pracy zawsze korzystaj z pilota zdalnego sterowania. Umożliwia on nie tylko obsługę na odległość, lecz także zapobiega dotykaniu przyrządu, co zmniejsza ryzyko odchylenia od poziomu i rozkalibrowania.

#### **Przede rozpoczęciem pracy:**

- Przeprowadź kalibracje na miejscu, by sprawdzić dokładność.
- Pamiętaj o stabilnym ustawieniu przyrządu.

#### *Załączanie i wyłączanie (rys. A)*

- By załączyć przyrząd, naciśnij wyłącznik  $(1).$
- By wyłączyć przyrząd, ponownie naciśnij wyłącznik (1).

#### *Nastawianie szybkości wirowania (rys. G)*

Głowica laserowa może być nastawiona na różne szybkości wirowania, co pozwala na uzyskanie lepszej widoczności linii laserowej.

- Naciśnij przycisk (19). Przy każdym naciśnięciu przycisku szybkość wirowania zmienia się cyklicznie, przyjmując ustawienia: "szybko", "średnio", "wolno", "bardzo wolno" i "zatrzymanie".
- By uzyskać jasną linię, nastaw małą szybkość wirowania głowicy laserowej.
- By uzyskać ciagła linie, nastaw duża szybkość wirowania głowicy laserowej.

#### *Obracanie głowicy laserowej (rys. rys. H1 i H2)*

W stanie stacjonarnym głowicę laserową można obracać w lewo lub w prawo.

Przy pomiarach w poziomie:

• przyciskami (20) obróć głowicę laserową w żądanym kierunku.

Przy pomiarach w pionie:

• przyciskami (21) obróć głowicę laserową w żądanym kierunku.

#### **Ręczne obracanie głowicy laserowej (rys. H2)**

Głowicę laserową można także obracać ręcznie.

• Obróć głowicę laserową (10) do żądanej pozycji.

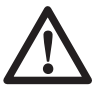

Nigdy nie próbuj przemieszczać głowicy laserowej, gdy obraca się z nastawioną szybkością.

#### *Tryb skanowania (rys. I)*

Głowica laserowa może z różną szybkością obracać się o pewien kąt tam i z powrotem w lewo i w prawo, rzutując linię o określonej długości.

• Naciśnij przycisk (18), by włączyć tryb skanowania. Na początku ustala się duża szybkość skanowania.

- By nastawić inną szybkość skanowania, naciśnij przycisk (19). Każde naciśnięcie przycisku powoduje cykliczną zmianę ustawienia między "bardzo wolno", "wolno", "średnio" i "szybko".
- Przy pomiarach w poziomie:
	- przyciskami (20) przemieść obszar skanowania w żądanym kierunku;
	- przyciskami (21) nastaw zakres skanowania.
- Przy pomiarach w pionie:
	- przyciskami (21) przemieść obszar skanowania w żądanym kierunku.
- By wyłączyć tryb skanowania, naciśnij przycisk (18).

#### *Funkcja pionowego przenoszenia punktu pozycyjnego (rys. rys. J1 i J2)*

Żebra osiujące (31) pomagają w pionowym przenoszeniu punktu pozycyjnego na podłodze za pomocą skierowanego do góry promienia laserowego (32).

- Wyznacz prostopadłe linie przechodzące przez punkt pozycyjny na podłodze.
- Umieść przyrząd nad punktem przecięcia się linii tak, by żebra pokryły się z wyznaczonymi liniami.
- Przenieś punkt za pomocą skierowanego do góry promienia laserowego.

Zwraca się uwagę, że funkcja ta działa dobrze tylko na płaskiej powierzchni i nadaje się do zgrubnego przenoszenia punktu pozycyjnego. Dla dokładnego przenoszenia polecamy zastosowanie specjalnego wskaźnika laserowego DEWALT.

#### *Alarm błędu poziomowania*

Alarm błędu poziomowania włącza się automatycznie po upływie 8 sekund od chwili zakończenia procedury poziomowania. Po uaktywnieniu alarmu przyrząd zaczyna w sposób ciągły kontrolować swoją pozycję.

Zależnie od stwierdzonej odchyłki od poziomu przyrząd reaguje następująco:

- Przy odchyłkach < 2 mm ma odcinku 10 m: błąd poziomowania jest korygowany automatycznie bez powiadomienia.
- Przy odchyłkach od 2 do 20 mm ma odcinku 10 m: błąd poziomowania jest korygowany automatycznie.

Głowica laserowa na chwilę przestaje się obracać i zaczyna migać promień laserowy, by w ten sposób poinformować użytkownika, że przyrząd powraca do poziomu.

- Przy odchyłkach > 20 mm ma odcinku 10 m: błąd poziomowania powoduje przerwanie pracy przyrządu. Głowica laserowa zatrzymuje się, a promień laserowy gaśnie. Rozlega się szybki sygnał akustyczny i jednocześnie zaczyna migać wyłącznik zasilania. By wznowić pracę:
- wyłącz przyrząd. Sprawdź ustawienie w poziomie i kalibrację przyrządu. Ew. ponownie go ustaw przed załączeniem.

#### *Narzędzia pomocnicze (rys. rys. K1 - K4)*

Wraz z przyrządem są dostarczane różne narzędzia pomocnicze, które ułatwiają wykonywanie pomiarów.

#### *Pilot zdalnego sterowania (rys. K1)*

Pilotem zdalnego sterowania można ręcznie ingerować w proces samopoziomowania, gdyby zaszła konieczność skośnego ustawienia przyrządu. Maksymalny kąt pochylenia odpowiada zakresowi samopoziomowania. Pilotem można też włączać linię laserową i sterować głowicę laserową z odległości do 30 m.

#### **Okulary celownicze (rys. K2)**

Czerwone szkło okularów przy jasnym oświetleniu zewnętrznym lub przy dużych odległościach polepsza widoczność promienia laserowego. W zamkniętych pomieszczeniach soczewka odfiltrowuje otaczające światło i intensyfikuje rzutowaną plamkę świetlną lub linię laserową. Okulary nie tłumią jednak światła laserowego padającego w oczy.

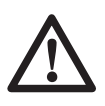

Nawet mając założone okulary, nigdy nie patrz bezpośrednio w promień laserowy.

#### **Płytka celownicza DE0730 (rys. K3)**

Płytka celownicza poprawia widoczność padającego na nią promienia laserowego. Światło przechodzi przez czerwoną plastikową warstwę i jest odbijane przez zwierciadlaną powierzchnię na spodzie płytki. Dla ułatwienia pracy przy pionowaniu i poziomowaniu płytkę wyposażono w calową i metryczną skalę. U góry znajdują się magnesy, za pomocą których płytkę można przyczepić do szyny sufitowej lub jakiegoś innego stalowego elementu.

#### **Podstawka do mocowania na ścianie (rys. K4)**

Podstawkę do mocowania na ścianie można wykorzystywać także jako podstawę dla polepszenia stabilności przyrządu.

## *Dostępne wyposażenie dodatkowe*

Więcej informacji na temat dostępnego wyposażenia dodatkowego można uzyskać od swojego dilera.

Należą do niego następujące akcesoria:

- Cyfrowy detektor laserowy DE0772
- Łata niwelacyjna DE0734
- Statyw DE0735
- Statyw DE0736

#### **Akumulatory**

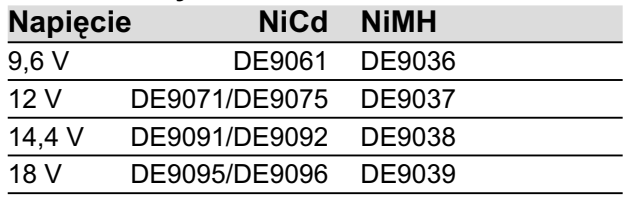

# **Konserwacja**

Przyrządy firmy DEWALT odznaczają się dużą trwałością i prawie nie wymagają konserwacji. Jednak warunkiem ciągłej, bezawaryjnej pracy jest ich regularne czyszczenie.

## *Kalibracja na miejscu (rys. rys. F5, L1 i L2)*

By uzyskać wiarygodne wyniki, kalibracja na miejscu musi być przeprowadzona starannie i dokładnie. W razie stwierdzenia nadmiernego błędu oddaj przyrząd do specjalistycznego warsztatu w celu naprawy.

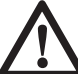

Kalibrację głowicy laserowej zlecaj tylko specjalistycznemu warsztatowi.

## **Kontrola błędu pochylenia (rys. L1)**

By sprawdzić, czy głowica laserowa wiruje dokładnie w płaszczyźnie poziomej, trzeba wykonać następujące czynności:

- Ustaw przyrząd w odległości o około 15 m od pionowej powierzchni.
- W przyrządzie zamocowanym na statywie ustaw głowicę na pomiar w płaszczyźnie poziomej.

Kontrola błędu pochylenia w osi X (rys. L1):

- Tak ustaw przyrząd, by oś X przebiegała równolegle do pionowej powierzchni.
- Załącz przyrząd i obróć głowicę laserową, aż na pionowej powierzchni ukaże się plamka świetlna.
- Zaznacz środek promienia laserowego.
- Wyłącz przyrząd i obróć go o 180°, by oś X znów przebiegała równolegle do pionowej powierzchni.
- Załącz przyrząd i, obracając głowicę laserową, ponownie zaznacz środek promienia laserowego na powierzchni. Wyłącz przyrząd.
- Zmierz różnicę wysokości zaznaczonych punktów.
- Gdy różnica wysokości zaznaczonych punktów wynosi 3,2 mm lub jest mniejsza, to znaczy że głowica laserowa jest prawidłowo wykalibrowana.
- Gdy różnica wysokości zaznaczonych punktów jest większa niż 3,2 mm, głowicę laserową trzeba wykalibrować.

Kontrola błędu pochylenia w osi Y (rys. L2):

- Tak ustaw przyrząd, by oś Y przebiegała równolegle do pionowej powierzchni.
- Wykonaj takie same, opisanej wyżej operacje. Przy tym ustawieniu przyrządu zaznacz środek promienia laserowego na powierzchni. Następnie obróć przyrząd o 180° i ponownie zaznacz środek promienia laserowego.
- Zmierz różnicę wysokości zaznaczonych punktów.
- Gdy różnica wysokości zaznaczonych punktów wynosi 3,2 mm lub jest mniejsza, to znaczy że głowica laserowa jest prawidłowo wykalibrowana.
- Gdy różnica wysokości zaznaczonych punktów przekracza 3,2 mm, głowicę laserową trzeba wykalibrować.

#### **Kontrola błędu pionu (rys. F5)**

By sprawdzić dokładność ustawienia głowicy laserowej w pozycji odpowiedniej dla pomiarów w pionie, wykonaj następujące czynności:

- Umieść przyrząd w odległości około 1 m od pionowej powierzchni.
- W przyrządzie umieszczonym na podłodze ustaw głowicę w pozycji odpowiedniej dla pomiarów w pionie.
- Za pomocą pionu zaznacz punkty na spodzie i górze pionowej powierzchni.
- Załącz przyrząd i nakieruj promień laserowy na dolny znak.
- Pilotem zdalnego sterowania przemieść promień laserowy w kierunku górnego znaku.
- Gdy promień laserowy pokryje się z górnym znakiem, to znaczy że głowica laserowa jest prawidłowo wykalibrowana.
- Gdy promień laserowy nie pokryje się z górnym znakiem, głowicę laserową trzeba wykalibrować.

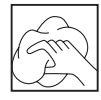

#### *Czyszczenie*

- Obudowę ładowarki do akumulatorów czyść miękką szmatą. Uprzednio wyjmij wtyczkę kabla ładowarki z gniazda sieciowego.
- Przed rozpoczęciem czyszczenia przyrządu wyjmij z niego akumulator.
- Dbaj o to, by szczeliny wentylacyjne zawsze były odsłonięte i regularnie przecieraj obudowę miękką szmatką.
- W razie potrzeby oczyść soczewkę miękką szmatką lub wacikiem zwilżonym alkoholem. Nie używaj żadnych innych środków czyszczących.

# **Ochrona środowiska**

Selektywna zbiórka odpadów. Produktu tego nie wolno wyrzucać do normalnych  $\delta$  śmieci z gospodarstw domowych.

Gdy pewnego dnia będziesz zmuszony zastąpić produkt DEWALT nowym sprzętem lub nie będziesz go już potrzebować, nie wyrzucaj go do śmieci z gospodarstw domowych, a jedynie oddaj do specjalistycznego zakładu utylizacji odpadów.

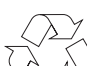

Dzięki selektywnej zbiórce zużytych produktów i opakowań niektóre materiały mogą być odzyskane i ponownie wykorzystane. W ten sposób chroni się środowisko naturalne i zmniejsza popyt na surowce.

Stosuj się do lokalnych przepisów, jeżeli wymagają one oddawania zużytych elektrycznych urządzeń powszechnego użytku do specjalnych punktów zbiorczych lub zobowiązują sprzedawców do przyjmowania ich przy zakupie nowego produktu.

Firma DEWALT chętnie przyjmuje stare, wyprodukowane przez siebie urządzenia i utylizuje je zgodnie z obowiązującymi przepisami. Usługa ta jest bezpłatna. By z niej skorzystać, oddaj elektronarzędzie do autoryzowanego warsztatu naprawczego, który prowadzi zbiórkę w naszym imieniu.

W instrukcji tej zamieszczono adresy przedstawicielstw firmy DEWALT, które udzielają informacji o warsztatach serwisowych. Ich listę znajdziesz także w Internecie pod adresem: **www.2helpU.com**.

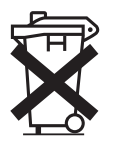

#### *Akumulator*

Akumulator odznacza się dużą trwałością użytkową. Z czasem jednak pojemność akumulatora maleje i wykonanie zaplanowanej pracy staje się coraz trudniejsze. Zużyty akumulator zutylizuj zgodnie z przepisami o ochronie środowiska:

- Całkowicie rozładuj akumulator i wyjmij go z przyrządu.
- Akumulatory niklowo-wodorkowe i niklowokadmowe nadają się do powtórnego wykorzystania. W celu zawrócenia do obiegu i usunięcia w sposób niezagrażający środowisku oddaj akumulator do lokalnego punktu skupu lub wyślij go bezpośrednio do firmy DEWALT. W żadnym wypadku nie wolno wyrzucać akumulatorów do śmieci z gospodarstw domowych.

# **Wskazówki dotyczące bezpieczeństwa**

**Przy korzystaniu z przyrządów elektrycznych przestrzegaj obowiązujących przepisów bhp, by nie narazić się na porażenie prądem elektrycznym, pożar i doznanie urazu ciała. Przed użyciem narzędzia przeczytaj podane niżej wskazówki dotyczące bezpieczeństwa i dobrze zapamiętaj je na przyszłość!**

#### *Wskazówki ogólne*

**1 Utrzymuj porządek w miejscu pracy** Nieporządek w miejscu pracy grozi wypadkiem.

**2 Uwzględniaj wpływy otoczenia** Nie wystawiaj przyrządu na działanie wilgoci. Zapewnij dobre oświetlenie miejsca pracy. Nie używaj przyrządu w pobliżu palnych cieczy lub gazów.

**3 Chroń się przed porażeniem prądem elektrycznym**

 Unikaj dotykania uziemionych elementów, jak na przykład rury, grzejniki, piece i chłodziarki. W ekstremalnych warunkach zastosowania (jak na przykład duża wilgotność, unoszenie się pyłu metalowego itp.) bezpieczeństwo elektryczne można zwiększyć przez zastosowanie transformatora separującego lub wyłącznika ochronnego różnicowo-prądowego.

**4 Nie dopuszczaj dzieci do miejsca pracy!**

 Pilnuj, by dzieci nie dotykały przyrządów ani kabli. Młodociani poniżej 16 lat mogą używać narzędzi tylko pod fachowym nadzorem.

#### **5 Używaj odpowiednich narzędzi roboczych**

 W niniejszej instrukcji obsługi opisano zastosowanie przyrządu zgodne z przeznaczeniem. Do ciężkich prac nie używaj zbyt słabych narzędzi roboczych ani przystawek. Maksymalną jakość i osobiste bezpieczeństwo osiągniesz tylko przy użyciu właściwego przyrządu.

**Ostrzeżenie!** Używanie innych przystawek i akcesoriów, niż zalecane w tej instrukcji, lub wykonywanie prac niezgodnych z ich przeznaczeniem może doprowadzić do wypadku.

**6 Starannie konserwuj swoje narzędzia robocze**

 Ostrz i utrzymuj w czystości swoje narzędzia robocze, gdyż jest to warunkiem bezpieczeństwa pracy. Stosuj się do instrukcji konserwacji i wymiany narzędzi. Regularnie kontroluj wtyczkę i kabel, a gdyby uległy uszkodzeniu, zleć wymianę warsztatowi serwisowemu firmy DEWALT. Regularnie kontroluj przedłużacz i w razie uszkodzenia wymień go na nowy. Wszystkie wyłączniki powinny być suche, czyste, niezabrudzone olejem ani smarem.

**7 Bezpiecznie przechowuj swoje przyrządy**

 Nieużywane przyrządy powinny być przechowywane w suchych, zamkniętych pomieszczeniach, niedostępnych dla dzieci.

**8 Kontroluj przyrząd pod względem uszkodzeń**

 Przed użyciem sprawdź przyrząd, czy jest całkowicie sprawny. Nie zapomnij przy tym o ruchomych elementach. By zapewnić nienaganną pracę przyrządu, wszystkie części powinny być prawidłowo zamontowane. Uszkodzone elementy i urządzenia zabezpieczające muszą być prawidłowo naprawione lub wymienione. Nie używaj przyrządu z uszkodzonym wyłącznikiem. W razie potrzeby zleć wymianę warsztatowi serwisowemu DEWALT.

**9 Wyjmuj akumulator**

 W razie nieużywania przyrządu, przed rozpoczęciem wykonywania prac konserwacyjnych zawsze wyjmuj akumulator.

**10 Naprawy zlecaj tylko warsztatowi**  serwisowemu firmy DEWALT.

 Przyrząd ten jest zgodny z obowiązującymi przepisami bezpieczeństwa i higieny pracy. Naprawy mogą być wykonywane tylko przez warsztat serwisowy DEWALT, gdyż inaczej narażasz się na nieprzewidywalne konsekwencje.

#### *Dodatkowe wskazówki bezpieczeństwa pracy rotacyjnych niwelatorów laserowych*

• Niwelator laserowy odpowiada klasie 3R według normy EN 60825-1:2001-11. Nie wymieniaj diody laserowej na diodę innego rodzaju. Naprawę uszkodzonego lasera zleć właściwemu warsztatowi serwisowemu.

Instalacją, regulacją i eksploatacją niwelatora laserowego mogą się zajmować tylko specjaliści. Obszary, w których jest wykorzystywany laser klasy 3R, muszą być oznakowane odpowiednią tabliczką.

- Niwelatora laserowego używaj wyłącznie do rzutowania linii laserowych.
- Przed pierwszym użyciem sprawdź, czy wskazówki bezpieczeństwa zamieszczone na tabliczce są napisane w języku ojczystym operatora. W przeciwnym razie zabrania się używania przyrządu.
- Nie zdejmuj z przyrządu żadnych tabliczek ostrzegawczych.
- Pilnuj, by niwelatora laserowego nie dotykały dzieci.

Ponieważ promień lasera klasy 3R jest dobrze widoczny nawet z dużych odległości, ew. zagrożenie oczu występuje w całym obszarze pracy niwelatora laserowego.

- Nigdy nie patrz umyślnie bezpośrednio w promień laserowy.
- Nie używaj żadnych przyrządów optycznych do obserwowania promieniowania laserowego, chyba że wyraźnie zezwala na to osoba odpowiedzialna za niwelator laserowy.
- Nie stawiaj przyrządu w takim miejscu, w którym promień laserowy jest emitowany na wysokości głowy przechodzących osób. Zachowuj szczególna ostrożność, gdy w pobliżu znajdują się schody lub lustrzane powierzchnie.

#### *Dodatkowe wskazówki bezpieczeństwa pracy akumulatorów*

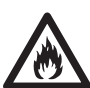

Niebezpieczeństwo pożaru! Uważaj, by jakieś metalowe elementy nie zwarły biegunów wyjętego akumulatora. Nie składuj ani nie transportuj akumulatora bez zakrywki ochronnej założonej na bieguny.

- Elektrolit stanowi roztwór wodorotlenku potasowego o stężeniu od 25 do 35 %, który jest szkodliwy dla zdrowia. Gdyby roztwór ten zetknął się ze skórą, natychmiast obficie spłucz ją wodą. Zobojętnij roztwór łagodnym kwasem, jak sok cytrynowy lub ocet. Gdyby elektrolit prysnął w oczy, przepłucz je dużą ilością czystej wody przez przynajmniej 10 minut. Zasięgnij porady lekarza.
- Nigdy nie próbuj otwierać akumulatora.

#### *Tabliczki na ładowarce i akumulatorze*

Tabliczki na ładowarce i akumulatorze mają następujące znaczenie:

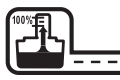

 $\supset$  Akumulator jest ładowany

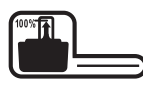

Akumulator jest naładowany

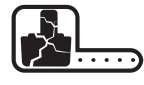

Akumulator jest uszkodzony

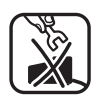

Nie wkładaj do obudowy żadnych elektrycznie przewodzących przedmiotów

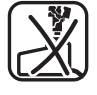

Nigdy nie ładuj uszkodzonego akumulatora, lecz natychmiast wymień go na nowy

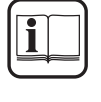

Przed użyciem dokładnie przeczytaj instrukcję obsługi

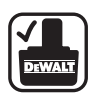

Używaj tylko akumulatorów DEWALT; inne akumulatory mogą pęknąć, co niechybnie prowadzi do szkód rzeczowych i osobowych.

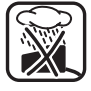

Nie wystawiaj ładowarki na działanie wilgoci

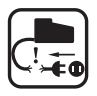

Natychmiast wymieniaj uszkodzone kable

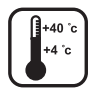

Akumulator ładuj tylko w temperaturze otoczenia między +4 °C i +40 °C

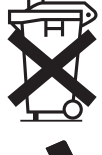

Gdy akumulator się zużyje, zutylizuj go zgodnie z przepisami o ochronie środowiska.

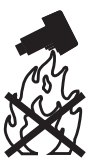

Nie wrzucaj akumulatora do ognia.

#### *Naklejki na przyrządzie*

Naklejki na przyrządzie zawierają następujące piktogramy:

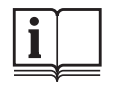

Przed użyciem dokładnie przeczytaj instrukcję obsługi

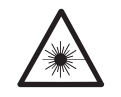

Ostrzeżenie przed promieniowaniem laserowym

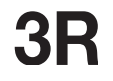

Laser klasy 3R

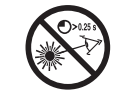

Nie patrz w promień laserowy

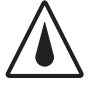

Klasa ochrony IP54

# **Deklaracja zgodności z normami UE**

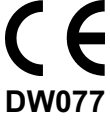

Firma DEWALT deklaruje niniejszym, że rotacyjny niwelator laserowy DW077 został wykonany zgodnie z następującymi wytycznymi i normami: 98/37/EWG, 89/336/EWG, 73/23/ EWG, EN 60335, EN 55014-1, EN 55014-2, EN 6100-3-2, EN 61000-3-3, EN 60825-1 i EN 61010-1.

Więcej informacji na ten temat można uzyskać pod podanym niżej adresem lub w jednej z naszych filii wymienionych na tylnej okładce instrukcji obsługi.

Poziom ciśnienia akustycznego < 70 dB (A)\* Ważona wartość skuteczna przyśpieszeń na podstawie < 2,5 m/s2 \* Wartość emisji zmierzona w miejscu pracy.

Dyrektor Działu Konstrukcyjnego Horst Großmann DEWALT, Richard-Klinger-Straße 11, D-65510, Idstein, Niemcy 12.10.2005

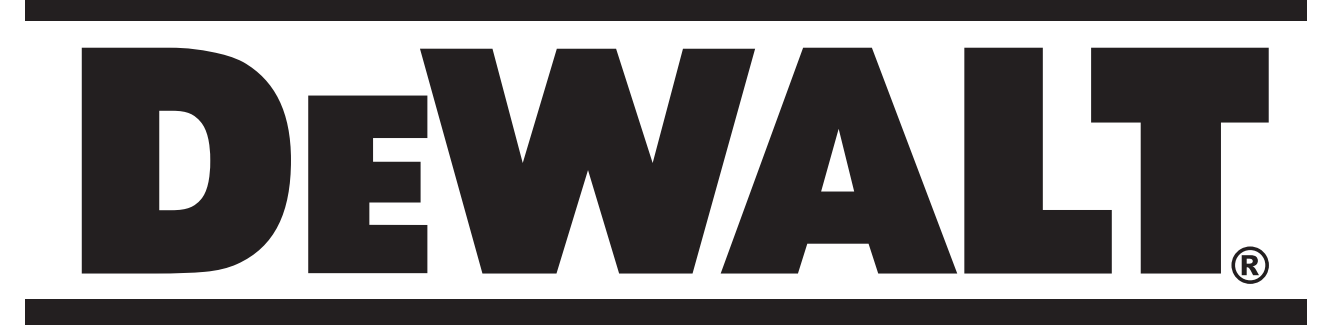

# **Informacja o bezpieczeństwie laserów**

# **Wprowadzenie**

Lasery firmy DEWALT mają doskonałą renomę pod względem bezpieczeństwa pracy na placu budowy. By zapewnić to bezpieczeństwo, europejscy ustawodawcy opracowali odnośne normy dotyczące bezpiecznego posługiwania się przyrządami laserowymi. W związku z tym przyrządy niwelacyjne i poziomujące firmy DEWALT są zgodne z normą DIN EN 60825-1 (VDE 0837, część 1): 2001-11, Wytycznymi do zapobiegania wypadkom "Laser radiation" (= promieniowanie laserowe) (BGV B2) i wytycznymi do bezpiecznego posługiwania się przyrządami laserowymi wydanymi przez Inspektorat Zdrowia i Bezpieczeństwa Pracy (BGI 832).

# **Producent**

Od 1. stycznia 2004 r. norma DIN EN 60825- 1: 2001-11 wymaga m. in. spełnienia następujących wymagań dotyczących przyrządów laserowych:

- Ciągła moc laserów o widocznym czerwonym promieniu nie może przekraczać 5 mW.
- Zależnie od mocy i trybu pracy lasery muszą być podzielone na klasy 1, 2 lub 3R.
- Lasery o maksymalnym natężeniu promieniowania poniżej 1 mW (klasa 2) i poniżej 5 mW (klasa 3R) muszą być oznakowane napisem "Niebezpieczne promieniowanie - nie patrzeć w promień laserowy!". W przypadku laserów klasy 1 nie są konieczne żadne ostrzeżenia.
- Lasery klasy 2 lub klasy 3R muszą zawierać osłabiacz promieniowania i wskaźnik emisji promieniowania laserowego.
- Przyrządy laserowe muszą być prawidłowo oznakowane i dysponować instrukcją obsługi.

Lasery budowlane firmy DEWALT o widocznym czerwonym promieniu zaliczają się do klasy 2 lub 3R. Lasery rotacyjne DEWALT klasy 3R odznaczają się zwiększonym zasięgiem do zastosowań przemysłowych i jest to związane z widocznością promienia.

# **Użytkownik**

Najważniejsze wytyczne do bezpieczeństwa laserów z punktu widzenia użytkownika zostały wydane przez poszczególne regionalne europejskie inspektoraty zdrowia i bezpieczeństwa pracy, przy czym opierają się one na normie DIN EN 60825. BGI 832 wymaga, co następuje:

• Do instalowania, regulacji i eksploatacji przyrządów laserowych mogą być upoważnieni tylko wykwalifikowani pracownicy. W ramach tych kwalifikacji użytkownik musi mieć możliwość zapoznania się z możliwymi zagrożeniami oraz środkami bezpieczeństwa opisanymi w instrukcji obsługi DEWALT. Jako potwierdzenie uzyskanych kwalifikacji użytkownik musi otrzymać świadectwo kwalifikacji użytkownika przyrządów laserowych DEWALT (patrz rysunek 1). Operator używający przyrządu laserowego musi mieć to świadectwo przy sobie do okazania. Takie świadectwa muszą posiadać także osoby zajmujące się ustawianiem i regulacją laserów. Nie muszą jednak mieć go ze sobą osoby używające detektorów laserowych. Więcej informacji na ten temat znajduje się w normie DIN EN 60825-1:2001. Jej kopię można zamówić w odpowiednich publikatorach technicznych.

Przedsiębiorca budowlany musi w widocznym miejscu w pobliżu miejsca zastosowania lasera umieścić przynajmniej jeden znak ostrzegawczy taki, jak np. pokazany na rysunku 2.

- Gdy laser nie jest używany lub pozostawia się go bez nadzoru na dłuższy okres czasu, musi być wyłączony lub osłonięty.
- W miarę możliwości laser powinien być ustawiony wyraźnie poniżej lub powyżej poziomu głowy pracownika. Pracownikom zabrania się bezpośredniego patrzenia w stacjonarny promień laserowy i kierowania lasera na inne osoby.
- Wszystkie przyrządy laserowe DEWALT zawierają tabliczkę taką, jak np. przedstawiona na rysunku 3, na której podano maksymalną moc użyteczną promienia. W przypadku laserów klasy 3R nie jest konieczna osłona oczu ani skóry.

## **Podsumowanie**

Bezwypadkowa historia laserów budowlanych i rolniczych pokazuje, że są one już bezpiecznie użytkowane i że producent dostarcza wystarczających informacji dla zapewnienia bezpiecznej eksploatacji na placu budowy.

Ta bezwypadkowa historia nie jest przypadkiem. Lasery budowlane i rolnicze są nadzwyczaj bezpieczne - pod warunkiem, że użytkownicy sami rozmyślnie się nie okaleczą.

Jak na razie nie są znane udowodnione przypadki okaleczenia przez lasery tego typu na placach budów i w rolnictwie.

Największym zagrożeniem przy użytkowaniu laserów jest ewentualne uszkodzenie oka. W żadnym przypadku osobom nie wolno patrzeć bezpośrednio w widoczny promień laserowy. Na szczęście ludzie mają naturalną niechęć do patrzenia na jasne źródło światła. Nie gra przy tym żadnej roli, czy jest to światło słoneczne, żarówka, czy laser. Widoczny czerwony promień laserowy przy normalnej eksploatacji mógłby stanowić ewentualne zagrożenie, gdyby osoba umyślnie i wbrew swojej naturalnej skłonności do niekierowania wzroku na jasne światło na siłę przez pewien czas patrzyła bezpośrednio w oślepiający czerwony promień. Niebezpieczeństwo to byłoby tak duże, jak bezpośrednie patrzenie na słońce przy bezchmurnym niebie.

#### Świadectwo kwalifikacji użytkownika **przyrządów laserowych**

Zaświadcza się, że niżej podpisany(a)

\_\_\_\_\_\_\_\_\_\_\_\_\_\_\_\_\_\_\_\_\_\_ użytkownik(czka)

zapoznał(a) się z podanymi na odwrocie tej karty zasadami bezpiecznego użytkowania przyrządów laserowych i posiada kwalifikacje do obsługi laserów DEWALT o mocy poniżej 0,005 W (5 mW).

\_\_\_\_\_\_\_\_\_\_\_\_\_\_\_\_\_\_\_\_\_\_\_\_ \_\_\_\_\_\_\_\_\_\_\_ Podpis użytkownika Data

Świadectwo to musi pozostawać w posiadaniu użytkownika lasera.

DEWALT IDSTEIN NIEMCY **DEWALT.** DEWALT IDSTEIN NIEMCY

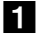

2

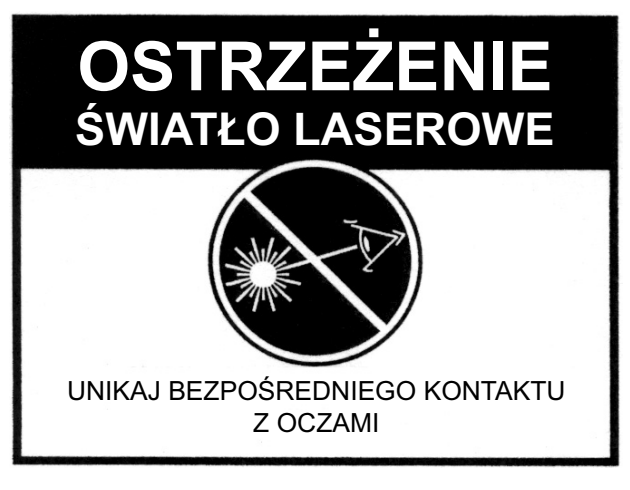

# **Zasady bezpiecznego użytkowania przyrządów laserowych**

Przy eksploatacji lasera o mocy wyjściowej poniżej 0,005 W (5 mW) obowiązują następujące zasady:

- W miejscu użytkowania lasera trzeba umieścić przynajmniej jeden znak ostrzegawczy.
- Wyłączać laser, gdy nie jest potrzebny w dłuższym okresie czasu lub pozostawia się go bez nadzoru.
- Nie patrzeć bezpośrednio w promień laserowy i nie kierować go na inne osoby, chyba że jest używana specjalna soczewka, a użytkownik znajduje się w odległości przynajmniej 150 m.
- W miarę możliwości laser powinien być ustawiony nad lub poniżej poziomu głów pracowników. 634765-00

**PROMIENIOWANIE LASEROWE NIE PATRZ BEZPOŚREDNIO W PROMIEŃ LASEROWY LASER KLASY 3R** < 5 mW@633nm-670 nm IEC 60825-1:2001 3 VIS

3

# **Kupon na bezpłatne kalibrowanie**

Firma DEWALT potwierdza niniejszym, że przedmiotowy laser został skalibrowany. Firma DEWALT oferuje bezpłatne kalibrowanie w trakcie pierwszego roku od daty zakupu. Prosimy przesłać załączony kupon razem z laserem i dowodem zakupu na adres Centralnego Serwisu wymieniony w karcie gwarancyjnej.

Bardzo dziękujemy.

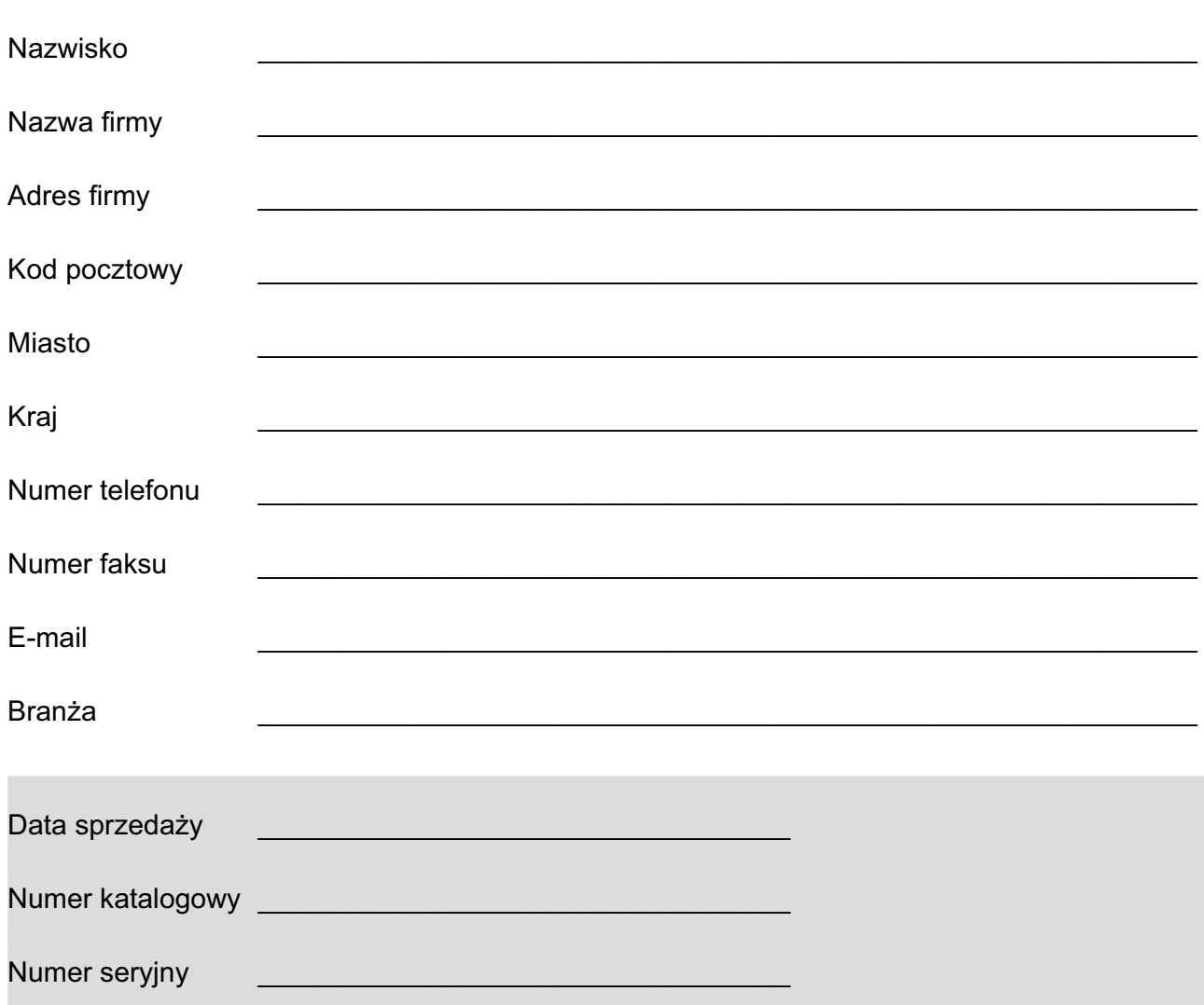

# **CERTYFIKAT PRODUCENTA**

#### PRODUKT: **lasery rotacyjne**

#### Numer katalogowy: **DW077, DW076, DW071**

#### **Gratulacje!**

Wybrałeś narzędzie DEWALT. Lata doświadczeń, rozwój produkcji i innowacji czynią firmę DEWALT jednym z najbardziej wiarygodnych partnerów dla użytkowników narzędzi profesjonalnych oraz konstrukcji instrumentalnych.

DEWALT zaświadcza, że wymienione powyżej produkty zostały sprawdzone przed wysyłką i są zgodne z instrukcją obsługi. Całe wyposażenie testujące zastosowane do analizy tych produktów jest zgodne ze standardami krajowymi

i standardami pochodzącymi z akceptowanych wartości uznanych stałych fizycznych.

Ten dokument został ustanowiony przez nasz zespół ds. kontroli jakości zgodnie z ISO 9001.

Dyrektor ds. Konstrukcji i Rozwoju Produktów Horst Grossman

DEWALT Richard-Klinger-Strasse 11 D-65510, Idstein, Niemcy

# **O S T R Z E Ż E N I E ŚWIATŁO LASEROWE UNIKAJ BEZPOŚREDNIEGO KONTAKTU Z OCZAMI**DEWALT IDSTEIN GERMANY www.2helpU.com 632145-00

# **DEWALT Warunki gwarancji:**

Gwarantujemy sprawne działanie produktu, zgodnie z warunkami techniczno-eksploatacyjnymi opisanymi w instrukcji obsługi. Niniejszą gwarancją nie są objęte elementy podlegające naturalnemu zużyciu.

- 1. Niniejszą gwarancją objęte są usterki produktu spowodowane wadami produkcyjnymi i wadami materiałowymi.
- 2. Niniejsza gwarancja jest ważna po przedstawieniu przez Klienta w Centralnym Serwisie Gwarancyjnym reklamowanego produktu oraz łącznie:
	- a) poprawnie wypełnionej karty gwarancyjnej;
	- b) ważnego paragonu zakupu z datą sprzedaży taką, jak w karcie gwarancyjnej lub kopii faktury.
- 3. Gwarancja obejmuje bezpłatną naprawę urządzenia (wraz z bezpłatną wymianą uszkodzonych części) w okresie 12 miesięcy od daty zakupu.
- 4. Produkt reklamowany musi być:
	- a) dostarczony bezpośrednio do Centralnego Serwisu Gwarancyjnego wraz z poprawnie wypełnioną kartą gwarancyjną i ważnym paragonem zakupu (lub kopią faktury) oraz szczegółowym opisem uszkodzenia, lub
	- b) przesłany do Centralnego Serwisu Gwarancyjnego za pośrednictwem punktu sprzedaży wraz z dokumentami wymienionymi powyżej.
- 5. Koszty wysyłki do Centralnego Serwisu Gwarancyjnego ponosi Serwis. Wszelkie koszty związane z zapewnieniem bezpiecznego opakowania, ubezpieczeniem i innym ryzykiem ponosi Klient. W przypadku odrzucenia roszczenia gwarancyjnego, produkt jest odsyłany do miejsca nadania na koszt adresata.
- 6. Usterki ujawnione w okresie gwarancji będą usunięte przez Centralny Serwis Gwarancyjny w terminie:
	- a) 14 dni roboczych od daty przyjęcia produktu przez Centralny Serwis Gwarancyjny;
	- b) termin usunięcia wady (punkt 6a) może być wydłużony o czas niezbędny do importu niezbędnych części zamiennych.
- 7. Klient otrzyma nowy sprzęt, jeżeli:
	- a) Centralny Serwis Gwarancyjny stwierdzi na piśmie, że usunięcie wady jest niemożliwe;
	- b) produkt nie podlega naprawie, tylko wymianie bez dokonywania naprawy.
- 8. O ile taki sam produkt jest nieosiągalny, może być wydany nowy produkt o nie gorszych parametrach.
- 9. Decyzja Centralnego Serwisu Gwarancyjnego odnośnie zasadności zgłaszanych usterek jest decyzją ostateczną.
- 10. Gwarancją nie są objęte:
	- a) wadliwe działanie lub uszkodzenia spowodowane niewłaściwym użytkowaniem lub używaniem produktu niezgodnie z przeznaczeniem, instrukcją obsługi lub przepisami bezpieczeństwa;
	- b) wadliwe działanie lub uszkodzenia spowodowane przeciążaniem narzędzia, które prowadzi do uszkodzeń silnika, przekładni lub innych elementów, a także stosowaniem osprzętu innego niż zalecany przez DeWALT;
	- c) mechaniczne uszkodzenia produktu i wywołane nimi wady;
	- d) wadliwe działanie lub uszkodzenia na skutek działania pożaru, powodzi, czy też innych klęsk żywiołowych, korozji, normalnego zużycia w eksploatacji czy też innych czynników zewnętrznych;
	- e) produkty, w których naruszone zostały plomby gwarancyjne lub, które były naprawiane poza Centralnym Serwisem Gwarancyjnym lub były przerabiane w jakikolwiek sposób;
	- f) osprzęt eksploatacyjny dołączony do urządzenia, oraz elementy ulegające naturalnemu zużyciu.
- 11. Centralny Serwis Gwarancyjny, firmy handlowe, które sprzedały produkt, nie udzielają upoważnień ani gwarancji innych niż określone w karcie gwarancyjnej. W szczególności nie obejmują prawa Klienta do domagania się zwrotu utraconych zysków w związku z uszkodzeniem produktu.
- 12. Gwarancja nie wyłącza, nie ogranicza ani nie zawiesza uprawnień kupującego wynikających z niezgodności towaru z umową

#### **Centralny Serwis Gwarancyjny ERPATECH ul. Obozowa 61, 01-418 Warszawa tel.: (22) 862-08-08, fax: (22) 862-08-09**

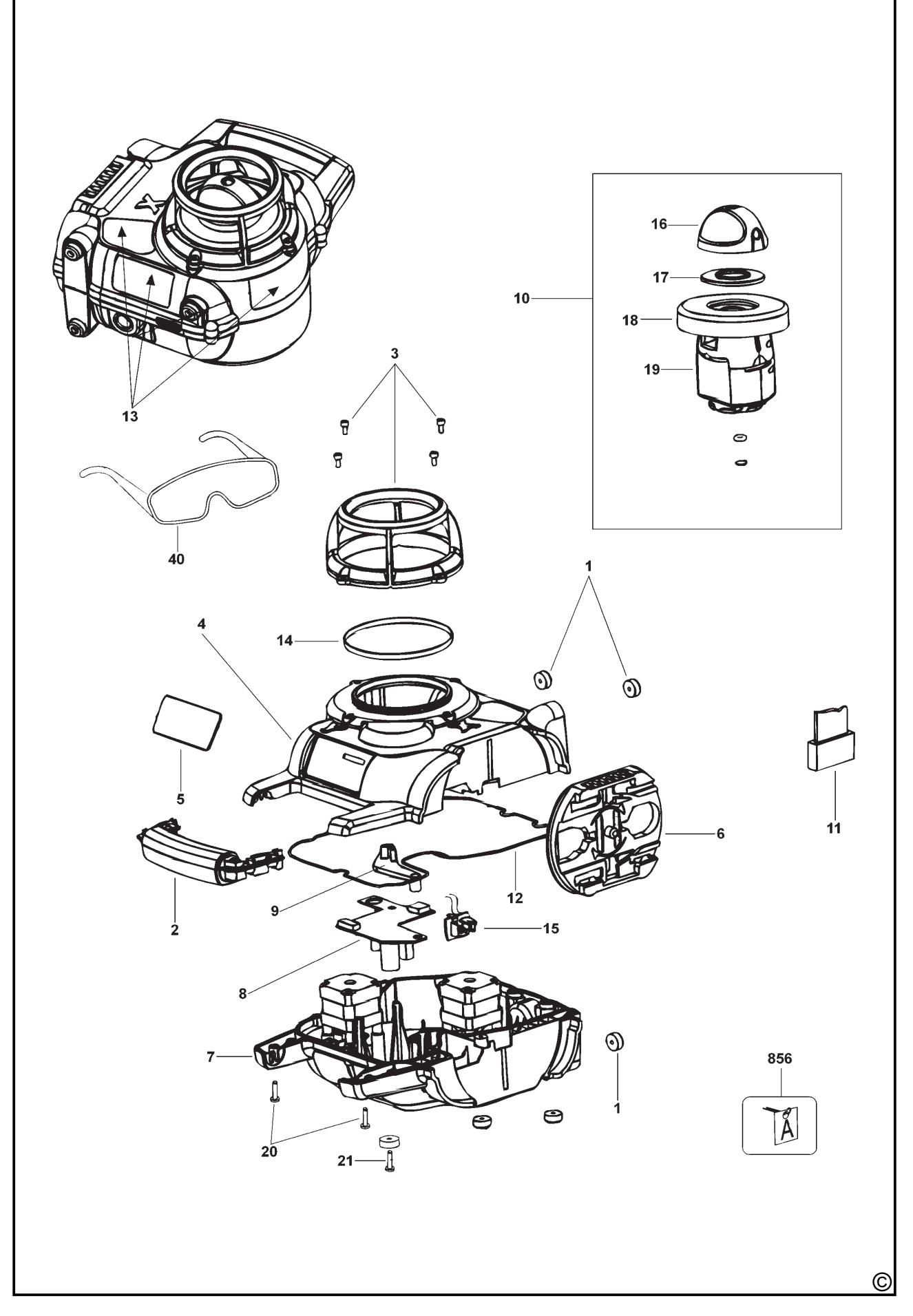

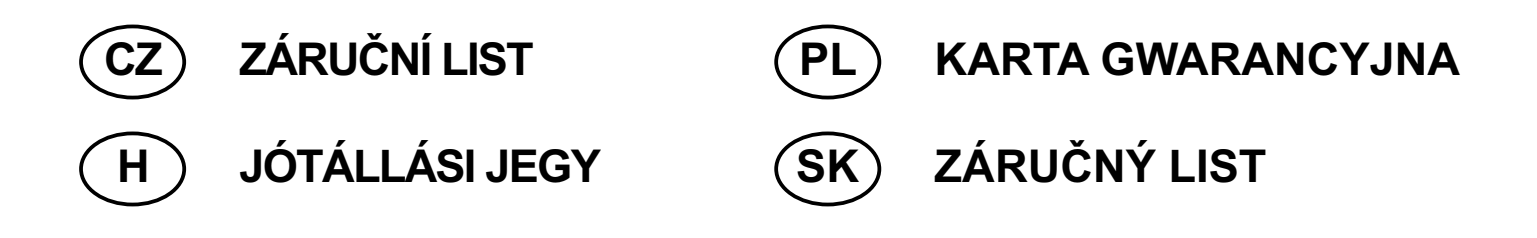

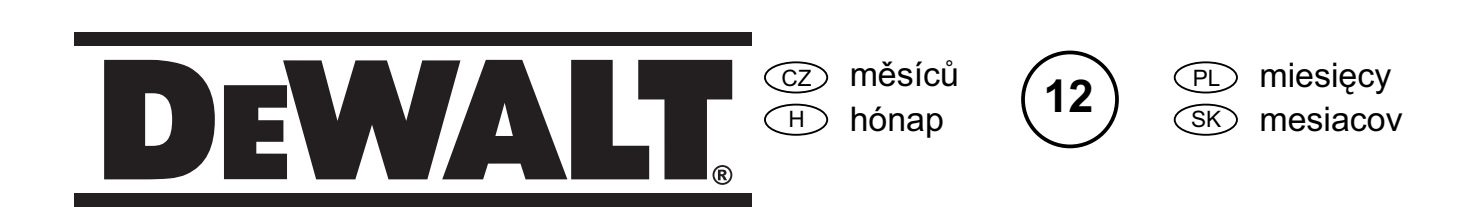

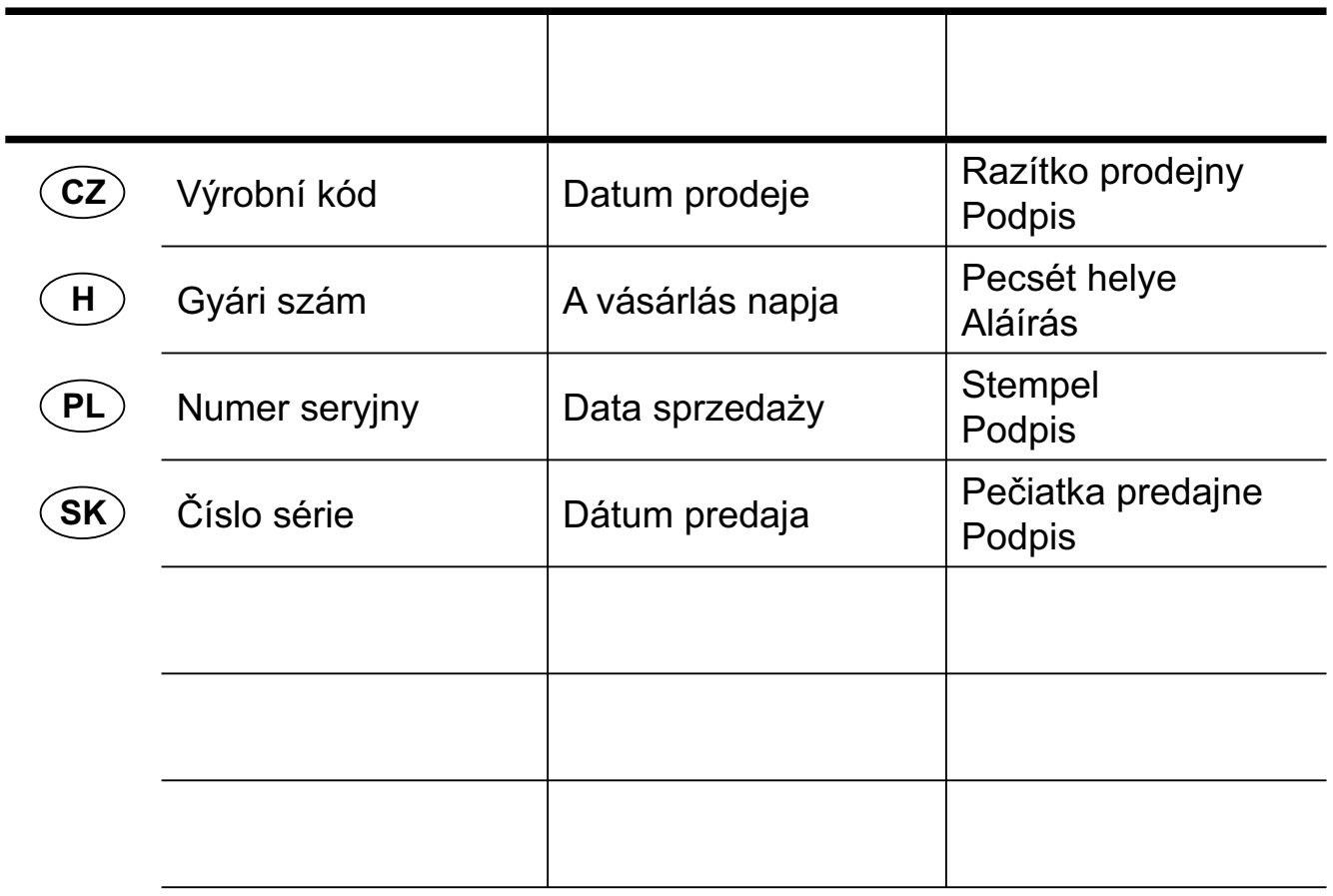

 CZ Adresy servisu Band Servis Klášterského 2 CZ-14300 Praha 4 Tel.: 00420 2 444 03 247 Fax: 00420 2 417 70 204

Band Servis K Pasekám 4440 CZ-76001 Zlín Tel.: 00420 577 008 550,1 Fax: 00420 577 008 559 http://www.bandservis.cz

 H Black & Decker Központi Garanciális-és Márkaszerviz 1163 Budapest (Sashalom) Thököly út 17. Tel.: 403-2260 Fax: 404-0014

 PL Adres serwisu centralnego ERPATECH ul. Obozowa 61 01-418 Warszawa Tel.: 022-8620808 Fax: 022-8620809

 $(SK)$ Adresa servisu Band Servis Paulínska ul. 22 SK-91701 Trnava Tel.: 00421 33 551 10 63 Fax: 00421 33 551 26 24

Dokumentace záruční opravy CZ

PL Przebieg napraw gwarancyjnych

⊕ A garanciális javitás dokumentálása

 $\overline{\text{s}}$  $\heartsuit$  Záznamy o záručných opravách

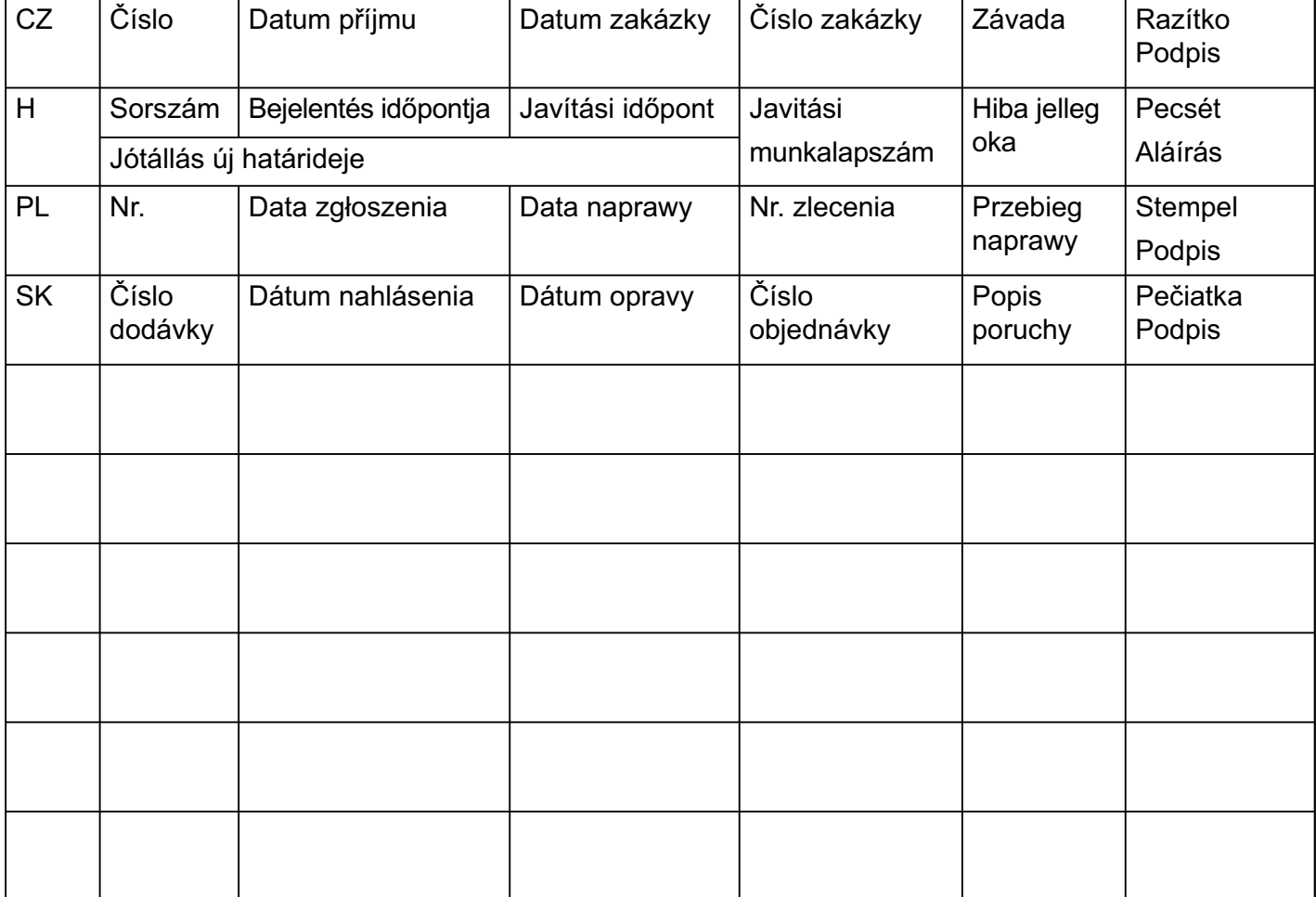

02/07